# Package 'saros'

February 29, 2024

Type Package

Title Semi-Automatic Reporting of Ordinary Surveys

Version 1.0.4

Maintainer Stephan Daus <stephus.daus@gmail.com>

- Description Produces highly customized reports, primarily intended for survey research. Building on 'Quarto' (<<https://quarto.org>>), it generates draft chapters of all specified dependent/independent variables, which can be further edited by hand, containing figures, tables and analyses (currently only uni-/bivariate tests of equivalent means/proportions). The feature 'mesos'-reports offer tailor-made batch report production where e.g. an institution can compare itself to all other participants. Publication tools are also included, such as password generation for 'mesos'-report sections on a 'Quarto' Website.
- Note Free to use for non-Norwegian institutions, otherwise see LICENSE.

License MIT + file LICENSE

URL <https://nifu-no.github.io/saros/>, <https://github.com/NIFU-NO/saros>

BugReports <https://github.com/NIFU-NO/saros/issues>

**Depends** R  $(>= 4.2.0)$ 

- Imports cli, bcrypt, utils, vctrs, dplyr, tidyr, tidyselect, glue, rlang, stringi, yaml, forcats, ggplot2, ggiraph, mschart, officer, fs, clipr, rstudioapi, rvest
- Suggests covr, srvyr, writexl, haven, readr, ggfittext, labelled, testthat (>= 3.0.0), readxl, htmltools, reactable, stringr, tibble, qs, openai, withr, quarto, spelling
- SystemRequirements Quarto command line tools (https://github.com/quarto-dev/quarto-cli) for the rendering wrapper functionality.

Config/testthat/edition 3

Encoding UTF-8

LazyData true

RoxygenNote 7.3.1

Language en-US

Config/Needs/website rmarkdown

Config/testthat/parallel true

Config/testthat/start-first refine\_chapter\_overview

### NeedsCompilation no

Author Stephan Daus [aut, cre, cph] (<<https://orcid.org/0000-0003-0230-6997>>), Nordic Institute for The Studies of Innovation, Research and Education (NIFU) [fnd], Kristiania University College [fnd]

Repository CRAN

Date/Publication 2024-02-29 01:10:02 UTC

## R topics documented:

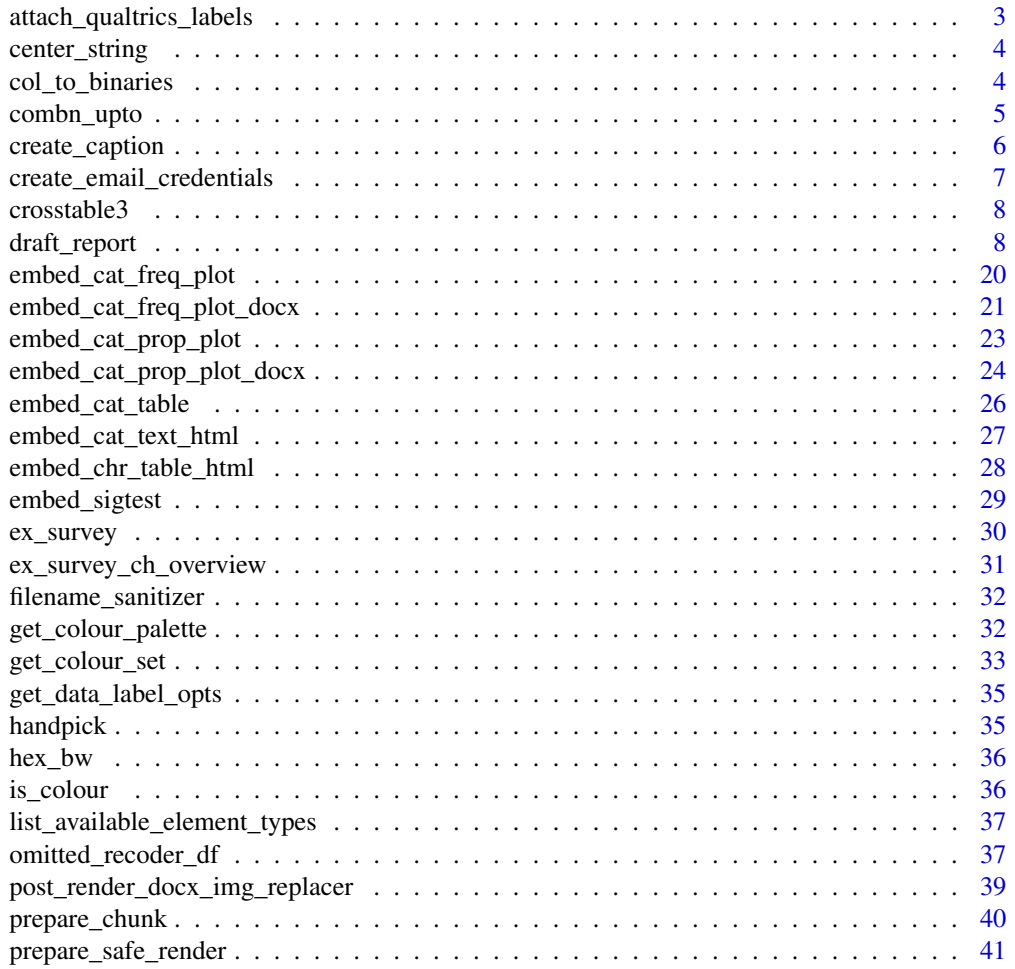

<span id="page-2-0"></span>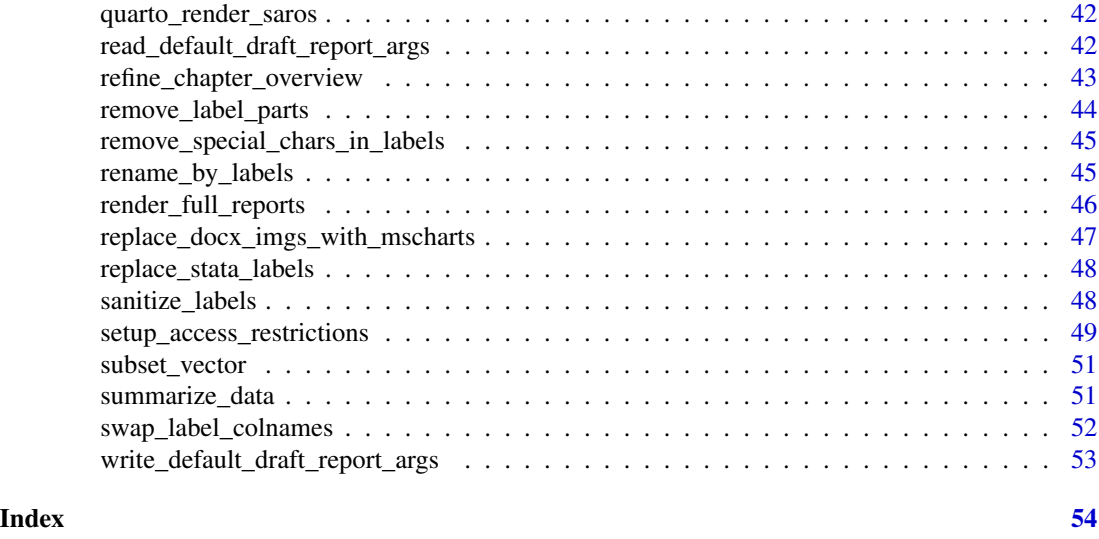

attach\_qualtrics\_labels

*Re-attach label information from Qualtrics not obtained from regular data downloads*

### Description

Re-attach label information from Qualtrics not obtained from regular data downloads

### Usage

```
attach_qualtrics_labels(
 data,
  questions,
  reverse_stata_replacement = FALSE,
 questions_var = "qname",
  questions_question = "question"
)
```
### Arguments

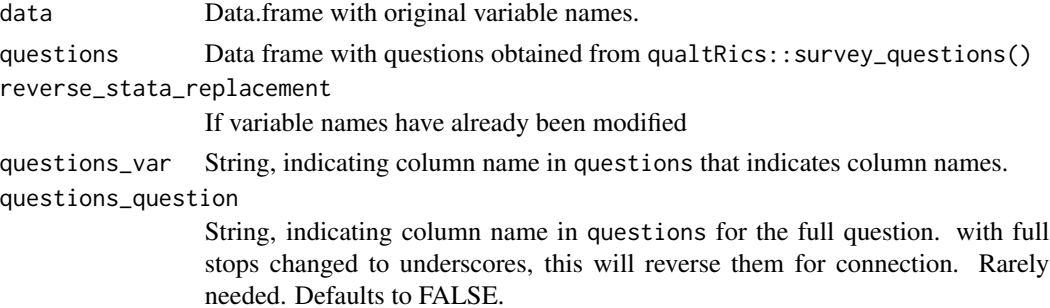

### <span id="page-3-0"></span>Value

Data returned with only variable labels modified.

center\_string *Center String Vector*

### Description

Center String Vector

### Usage

```
center_string(string, maxwidth = 50)
```
#### Arguments

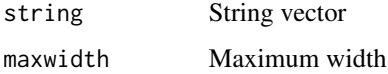

#### Value

String vector

#### Examples

```
center_string(string=c("This is a very long label for a graph.",
"But this one is even longer due to superfluous and verbose way of writing"),
maxwidth=20)
```
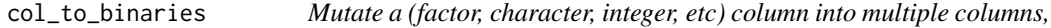

#### Description

Easily mutate a single column into multiple columns (~dummies+1), while retaining variable labels and order of the original factor variable.

```
col_to_binaries(data, col, var_separator = "_{---}", label_separator = " - ")
```
### <span id="page-4-0"></span>combn\_upto 5

### Arguments

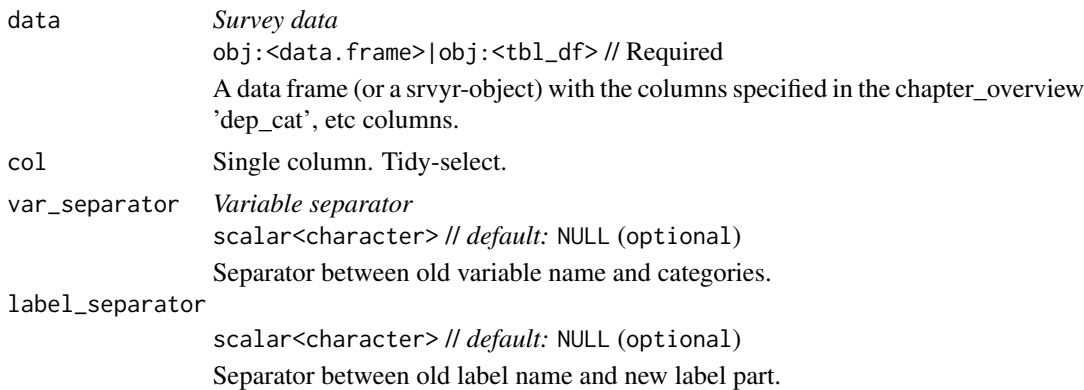

### Value

Original data frame with the binary columns attached, containing new labels.

### Examples

```
col_to_binaries(ex_survey, col = b_3, label_separator = " - ")
```
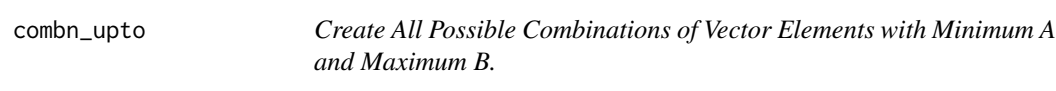

### Description

Create All Possible Combinations of Vector Elements with Minimum A and Maximum B.

### Usage

```
combn_upto(
 vec = c("a", "b", "c", "d", "e", "f", "g"),
  n_{min} = 6L,n_max = length(vec)
)
```
### Arguments

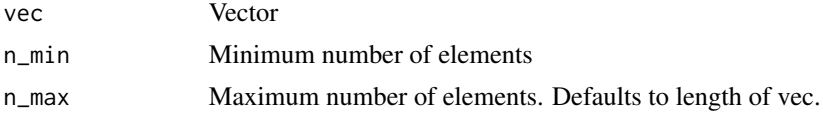

#### Value

A data frame

### <span id="page-5-0"></span>Examples

combn\_upto()

create\_caption *Adds caption attribute*

### Description

Adds caption attribute

### Usage

```
create_caption(
 main_question,
 data_out,
 indep_pos = NULL,
 mesos_group = NULL,
 filepath = NULL,
  translations = NULL
)
```
### Arguments

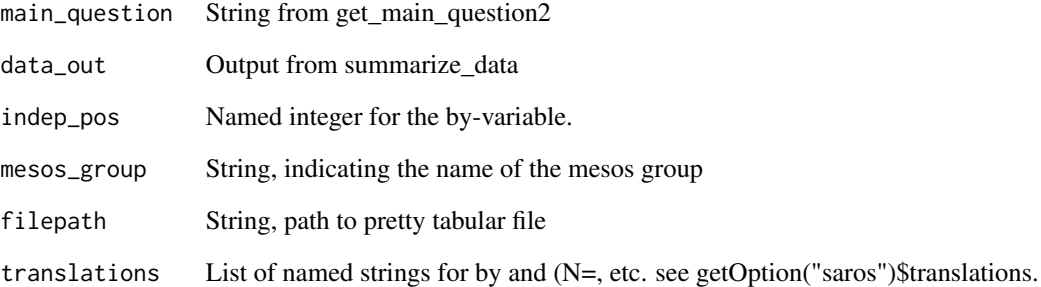

### Value

String

<span id="page-6-0"></span>create\_email\_credentials

*Create Data Frame Containing Email Drafts with User Credentials*

#### Description

Create Data Frame Containing Email Drafts with User Credentials

#### Usage

```
create_email_credentials(
  local\_basepath = getwd(),rel_path_base_to_parent_of_user_restricted_folder,
  email_data_frame,
  email_col = "email",
  username_col = "username",
  local_main_password_path = ".htpasswd_private",
  ignore_missing_emails = FALSE,
 email_body = "Login credentials are \nUsername: {username},\nPassword: {password}",
  email_subject = "User credentials for website example.net.",
  ...
\mathcal{L}
```
#### Arguments

local\_basepath String. Path to where your QMD-files are located (the site to be rendered).

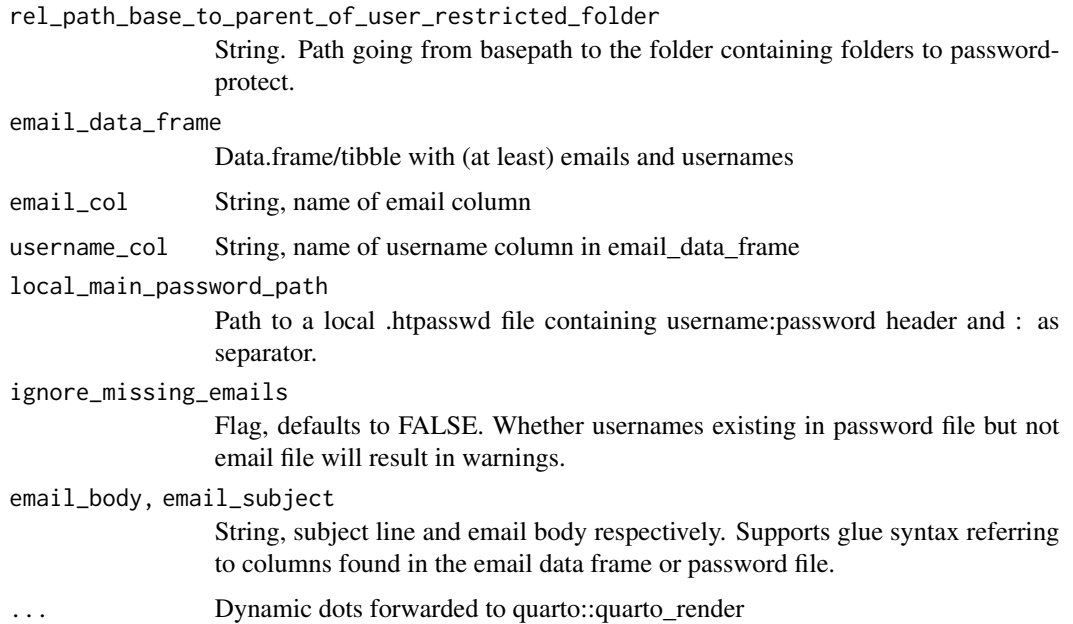

#### <span id="page-7-0"></span>Value

Data.frame

crosstable3 *Internal function for fast cross-table*

#### Description

Internal function for fast cross-table

#### Usage

```
crosstable3(data, ...)
```
#### Arguments

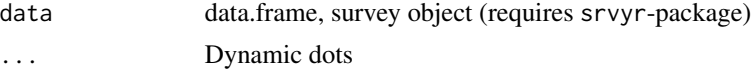

### Value

Data.frame

draft\_report *Automatically Draft a Quarto Report*

#### Description

The draft\_report() function is the main function, and the only necessary user interface, to create semi-automated (draft) reports. It does not need to be the first step, however, as one might want to store and read in arguments for the function with the read\_yaml\_params()-function first. After the report files has been drafted with draft\_report(), you can edit, render, and ultimately publish these as usual with Quarto features in RStudio. The index.qmd will be the main output file containing "includes" to other chapters.

```
draft_report(
  data,
  chapter_overview = NULL,
  ...,
 path,
  title = "Report",
  authors = NULL,
 mesos_report = FALSE,
```

```
mesos_var = NULL,
label\_separation = " - ".
name_separator = NULL,
index_yaml_file = NULL,
report_yaml_file = NULL,
chapter_yaml_file = NULL,
qmd_start_section_filepath = NULL,
qmd_end_section_filepath = NULL,
index_filename = "index.qmd",
element_names = c("uni_cat_prop_plot", "uni_cat_freq_plot", "uni_cat_table",
  "uni_chr_table", "hline", "bi_catcat_prop_plot", "bi_catcat_freq_plot",
"bi_catcat_prop_plot2", "bi_catcat_freq_plot2", "bi_catcat_table", "bi_sigtest"),
sort_by = "upper",data_label = saros::get_data_label_opts(),
always_show_bi_for_indep = NULL,
categories_treated_as_na = NULL,
variables_always_at_top = NULL,
variables_always_at_bottom = NULL,
return_raw = TRUE,
showNA = c("never", "always", "ifany"),
totals = FALSE,
hide_bi_entry_if_sig_above = 1,
hide_test_if_n_below = 10,
hide_result_if_n_below = 10,
hide_chr_for_others = TRUE,
hide_variable_if_all_na = TRUE,
single_y_bivariates_if_indep_cats_above = 3,
single_y_bivariates_if_deps_above = 20,
digits = 1,
data_label_decimal_symbol = ".",
hide_label_if_prop_below = 0.01,
hide_axis_text_if_single_variable = FALSE,
main_font_size = 10,
label_font_size = 3,
strip_font_size = 7,
legend_font_size = 7,
strip_width = 15,
strip\_angle = 0,
x_axis_label_width = 20,
plot_height_multiplier_per_horizontal_line = NA,
plot_height_multiplier_per_vertical_letter = 0.2,
plot_height_multiplier_per_facet = 0.95,
plot_height_multiplier_per_legend_line = 1.1,
plot\_height\_fixed\_constant = 0,
plot_height_max = 8,
plot_height_min = 1.5,
vertical_height = 12,
vertical = FALSE,
```

```
png\_scale = 1.2,
png_width = 14,
png_{\text{height}} = 16,
font_family = "sans",
colour_palette_nominal = NULL,
colour_palette_ordinal = NULL,
color_na = "gray90",colour_2nd_binary_cat = NULL,
table_main_question_as_header = FALSE,
max\_width\_obj = 128,
max_width_file = 64,
max_clean_folder_name = 12,
open_after_drafting = FALSE,
organize_by = c("chapter", ".variable_label_prefix_dep", ".variable_name_indep",
  ".element_name"),
arrange_output_by = c("chapter", ".variable_name_dep", ".variable_name_indep"),
ignore_heading_for_group = c(".element_name", ".variable_type_dep", "chapter"),
replace_heading_for_group = c(.variable_label_suffix_dep = ".variable_name_dep"),
mesos_first = TRUE,
descend = TRUE,
require_common_categories = TRUE,
panel_tabset_mesos = TRUE,
pdf = TRUE,attach_chapter_dataset = TRUE,
auxiliary_variables = NULL,
flexi = FALSE,micro = FALSE,
reps = 1000,information = c(".variable_label_dep", ".category", ".count", ".count_se",
  ".proportion", ".proportion_se", ".mean", ".mean_se", ".data_label",
  ".comb_categories", ".sum_value"),
contents = c("intro", "not_used_category", "mode_max", "value_max", "value_min",
 "value_diff", "mean_max", "mean_min", "mean_diff", "median_max", "median_min",
  "median_diff", "variance_max", "variance_min"),
include_numbers = TRUE,
n_t top_bottom = 1,
log_file = NULL,
serialized_{format} = c("rds", "qs"),tabular_format = c("delim", "xlsx", "csv", "csv2", "tsv", "sav", "dta"),
translations = list(last_sep = " and ", download_report = "Download report (PDF)",
 intro\_prefix = "We will now look at the questions asked regarding", intro\_suffix ="", mode_max_onfix = " on ", mode_max_prefix = "The most common responses were ",
  mode_max_suffix = "", not_lused_prefix ="The following response categories were not used: ", not_used_suffix = "",
  value_max\_prefix = "", value_max\_infinity =" {?is/are} the {dots$n_top_bottom} item{?s} where the most responded ",
  value_max_suffix = ", value_min_prefix = ",
   value_min_infix =
```

```
" {?is/are} the {dots$n_top_bottom} item{?s} where the fewest responded ",
 value_min_suffix = "", mean_onfix = "M = ", mean_max_prefix =
 "They have highest mean on ", mean_max_suffix = "", mean_min_prefix =
"They have lowest mean on ", mean_min_suffix = "", median_onfix = "Median = ",
 median_max_prefix = "They have highest median on ", median_max_suffix = "",
 median_min_prefix = "They have lowest median on ", median_min_suffix = "",
 intro_by_prefix = "We will now look at the questions asked regarding ",
intro_by_infix = " broken down by ", intro_by_suffix = "", by_breakdown = " by ",
 n-equal_prefix = " (N & equals; ", n-equal_suffix = ")", table_heading_N =
"Total (N)", by_total = "Everyone", sigtest_prefix = "Significance testing of ",
sigtest_suffix = "", mesos_group_prefix = " Group: ", mesos_group_suffix = "",
 mesos_label_all_others = "Others", empty_chunk_text = "\nText\n",
flexi_input_chapter = "Chapter(s):", flexi_input_dep = "Dependent variable(s):",
 flexi_input_indep = "Independent variable:",
  flexi_input_mesos_group =
 "Filter:", flexi_figure_type = "Figure type:", flexi_data_label =
"Summary to display", flexi_showNA = "Show NA (Missing)", flexi_sort_by = "Sort by",
flexi_totals = "Totals", flexi_digits = "Digits after decimal", flexi_table =
"Table", flexi_figure = "Figure", flexi_cols_variable_name = "Variable name",
 flexi_cols_variable_label = "Variable label", flexi_cols_category =
 "Response category", flexi_cols_count = "N", flexi_cols_count_se = "SE(N)",
 flexi_cols_proportion = "Proportion",
  flexi_cols_proportion_se =
 "SE(Proportion)", flexi_cols_mean = "Mean", flexi_cols_mean_se = "SE(Mean)",
 flexi_cols_data_label = "Data label", flexi_cols_comb_categories =
 "Combined categories", flexi_cols_sum_value =
 "Sum of data label across combined categories", flexi_validate =
"Error: Columns must have some categories in common.", flexi_settings = "Settings",
 flexi_basic_settings = "Basic", flexi_advanced_settings = "Advanced",
flexi_input_indep_none = "<none>", flexi_figure_type_proportion = "Proportion",
 flexi_figure_type_frequency = "Frequency", flexi_hide_label_if_prop_below =
 "Hide label if proportion below:")
```
#### Arguments

)

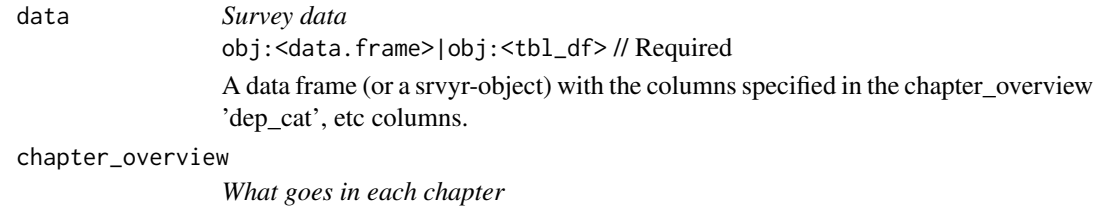

obj:<data.frame>|obj:<tbl\_df> // Required

Data frame (or tibble, possibly grouped). One row per chapter. Should contain the columns 'chapter' and 'dep', Optionally 'indep' (independent variables) and other informative columns as needed.

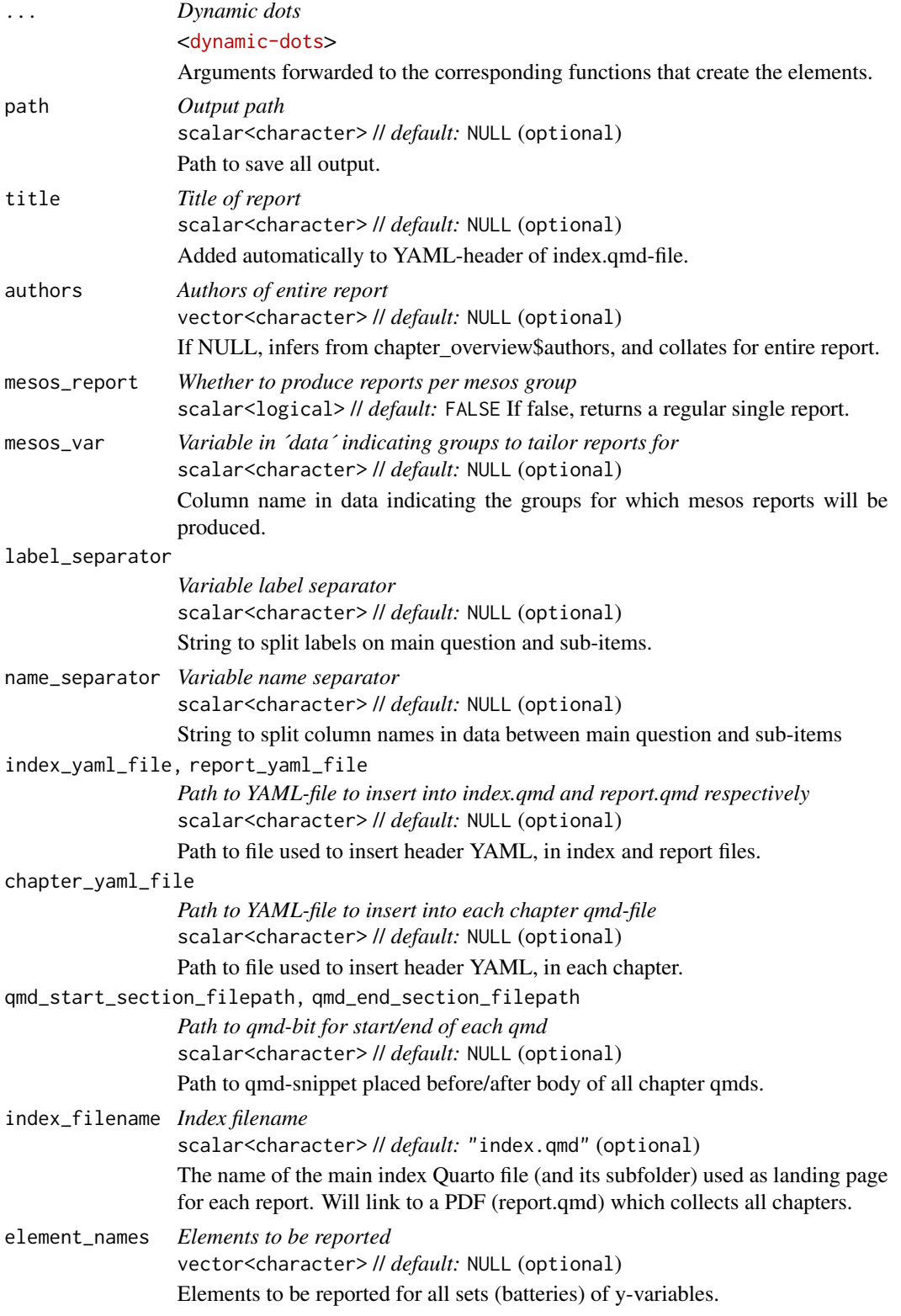

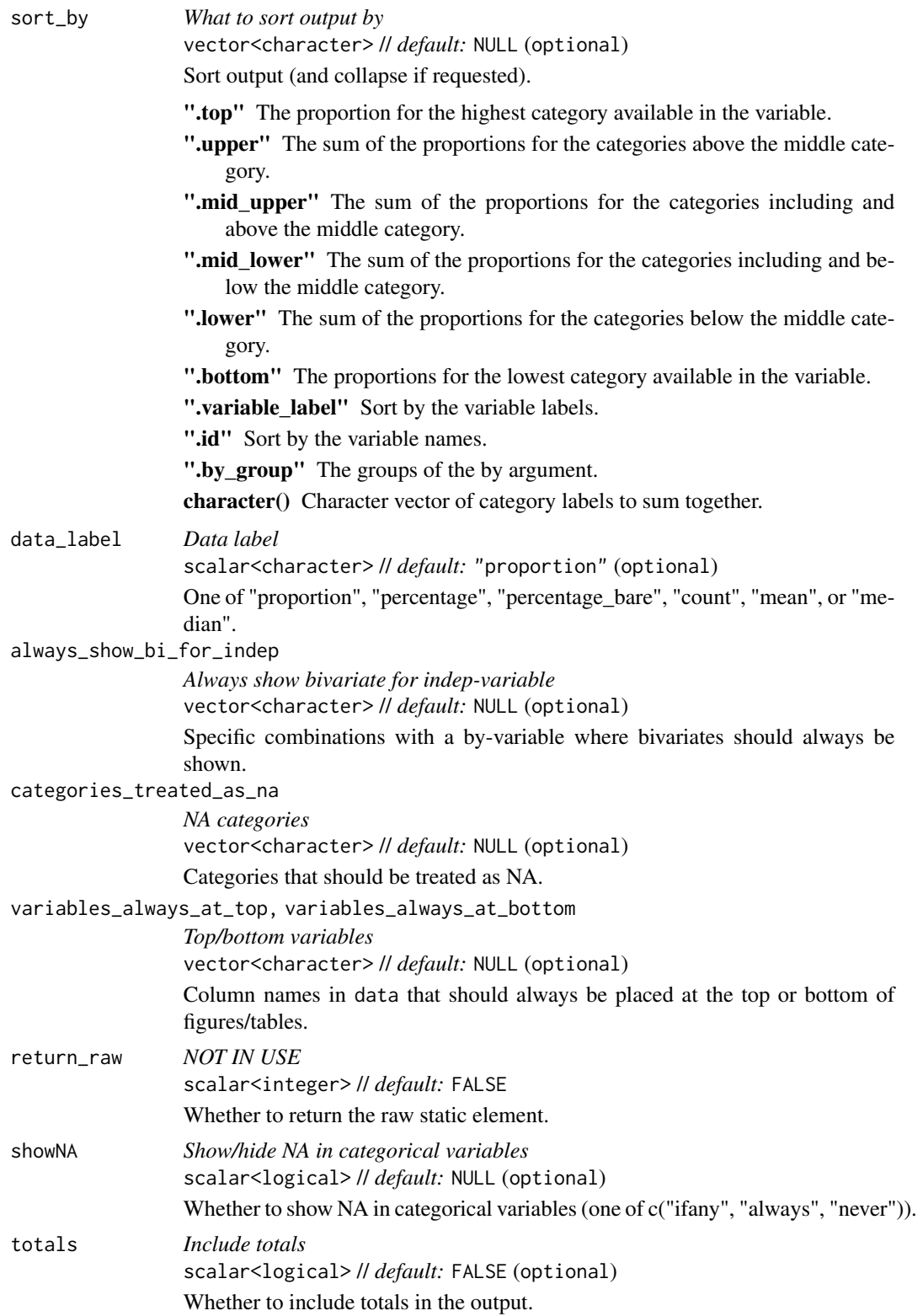

#### hide\_bi\_entry\_if\_sig\_above

*p-value threshold for hiding bivariate entry*

scalar<double> // *default:* 1 (optional)

Whether to hide bivariate entry if significance is above this value. Defaults to showing all.

#### hide\_test\_if\_n\_below

*Threshold n for hiding significance test*

scalar<integer> // *default:* 0 (optional)

If N is below this value, p-value will not be shown.

hide\_result\_if\_n\_below

#### *Hide result if N below*

scalar<integer> // *default:* 10 (optional)

Whether to hide result if N for a given datasets (or mesos group) is below this value. NOTE: Exceptions will be made to chr\_table and chr\_plot as these are typically exempted in the first place. This might change in the future with a separate argument.

#### hide\_chr\_for\_others

*Hide open response displays for others*

scalar<logical> // *default:* TRUE (optional)

For mesos reports using the element "chr\_table", open responses are displayed for also the entire sample (FALSE) or only for the mesos group to ensure data privacy (TRUE).

#### hide\_variable\_if\_all\_na

*Hide variable from outputs if containing all NA* scalar<br/>boolean> //  $default:$  TRUE (optional)

Whether to remove all variables (in particular useful for mesos) if all values are NA

#### single\_y\_bivariates\_if\_indep\_cats\_above

*Single y bivariates if indep-cats above ...*

scalar<integer> // *default:* 3 (optional)

Figures and tables for bivariates can become very long if the independent variable has many categories. This argument specifies the number of indep categories above which only single y bivariates should be shown.

### single\_y\_bivariates\_if\_deps\_above

*Single y bivariates if dep-vars above ...*

scalar<integer> // *default:* 20 (optional)

Figures and tables for bivariates can become very long if there are many dependent variables in a battery/question matrix. This argument specifies the number of dep variables above which only single y bivariates should be shown. Set to 0 to always show single y bivariates.

### digits *Decimal places* scalar<integer> // *default:* 0L (optional) Number of decimal places.

data\_label\_decimal\_symbol

*Decimal symbol* scalar<character> // *default:* "." (optional)

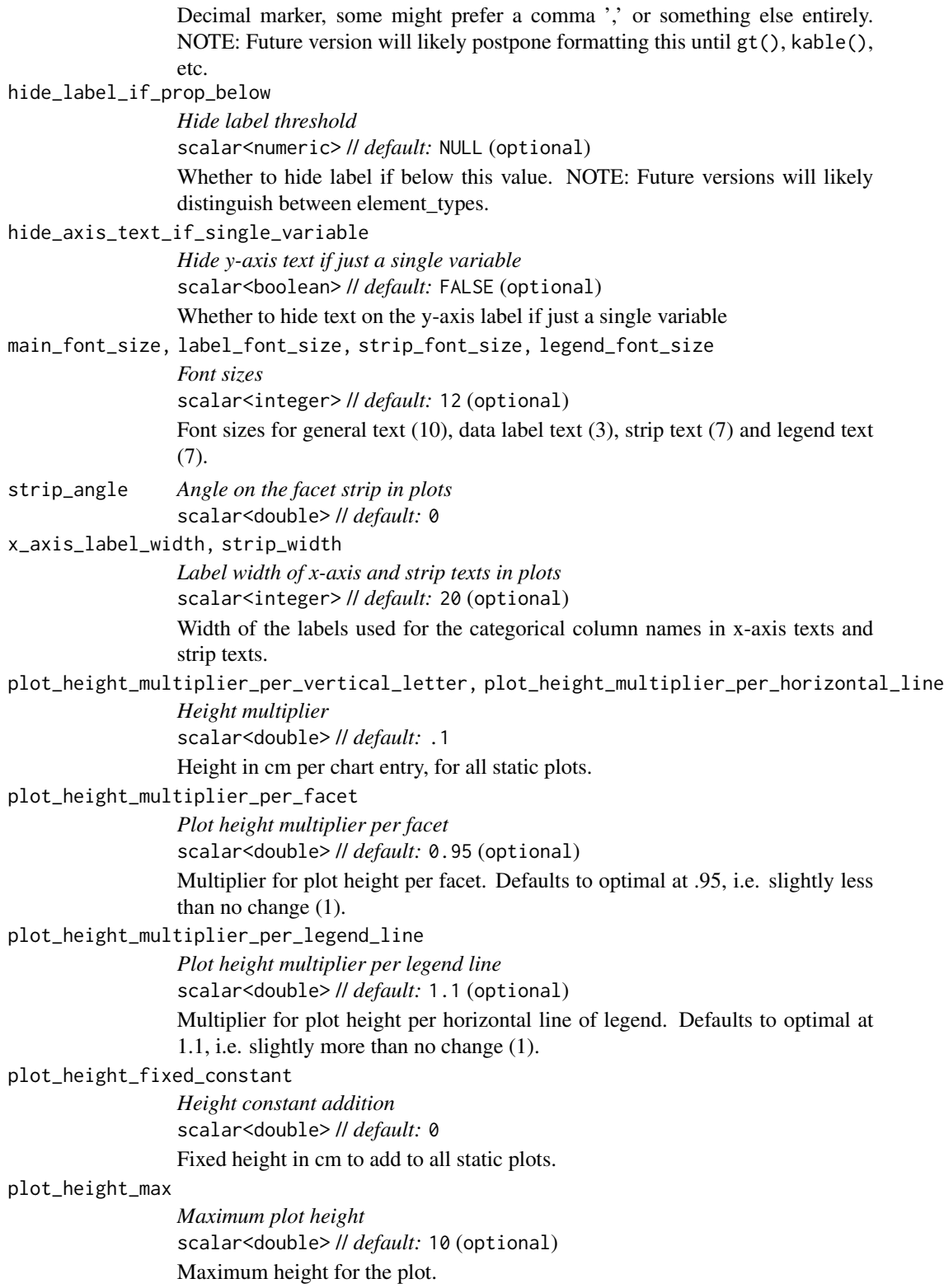

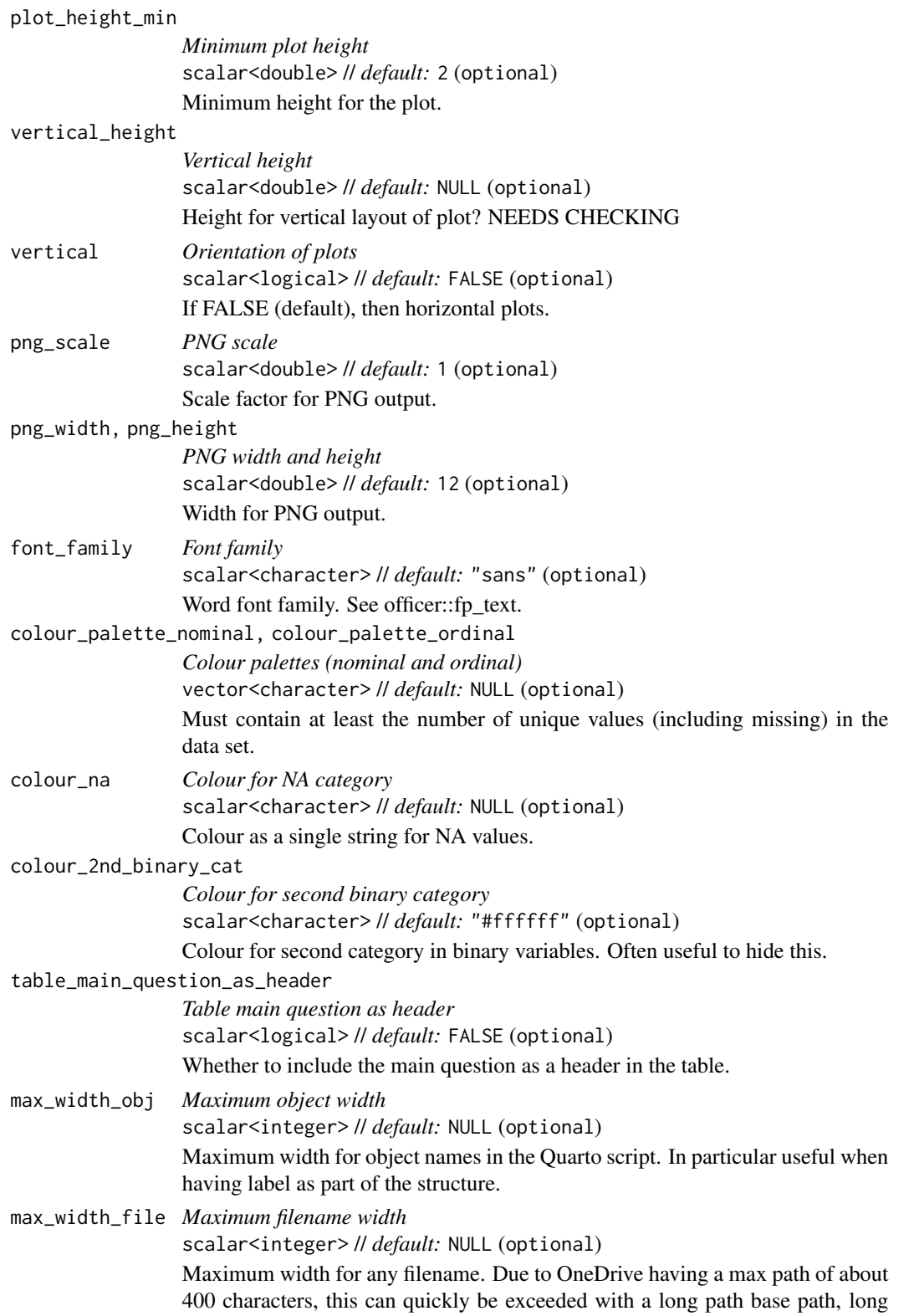

file names if using labels as part of structure, and hashing with Quarto's cache: true feature. This argument truncates the filenames. max\_clean\_folder\_name *Maximum clean folder name length* scalar<integer> // *default:* NULL (optional) Whereas max\_width\_file truncates the file name, this argument truncates the folder name. It will not impact the report or chapter names in website, only the folders. open\_after\_drafting *Whether to open index.qmd* scalar<logical> // *default:* FALSE (optional) Whether to open the main output file (index.qmd) after completion. organize\_by *Grouping columns* vector<character> // *default:* NULL (optional) Column names used for identifying chapters and sections. arrange\_output\_by *Grouping columns* vector<character> // *default:* NULL (optional) Column names used for sorting output within each organize\_by group ignore\_heading\_for\_group *Ignore heading for group* vector<character> // *default:* NULL (optional) Type of refined chapter overview data for which to suppress the heading in the report output. Typically variable\_name\_dep, variable\_name\_indep, etc. replace\_heading\_for\_group *Replacing heading for group* named vector<character> // default: c(".variable\_label\_suffix\_dep" = ".variable\_name\_dep") Occasionally, one needs to replace the heading with another piece of information in the refined chapter\_overview. For instance, one may want to organize output by variable name indep, but to display the variable label indep instead. Use the name for the replacement and the value for the original. mesos\_first *mesos first* scalar<logical> // *default:* FALSE (optional) Whether to place the mesos group element before or after the entire sample. descend *Sorting order* scalar<logical> // *default:* FALSE (optional) Reverse sorting of sort\_by. require\_common\_categories *Check common categories* scalar<logical> // *default:* NULL (optional) Whether to check if all items share common categories. panel\_tabset\_mesos *mesos panel tabset*

scalar<logical> // *default:* TRUE (optional)

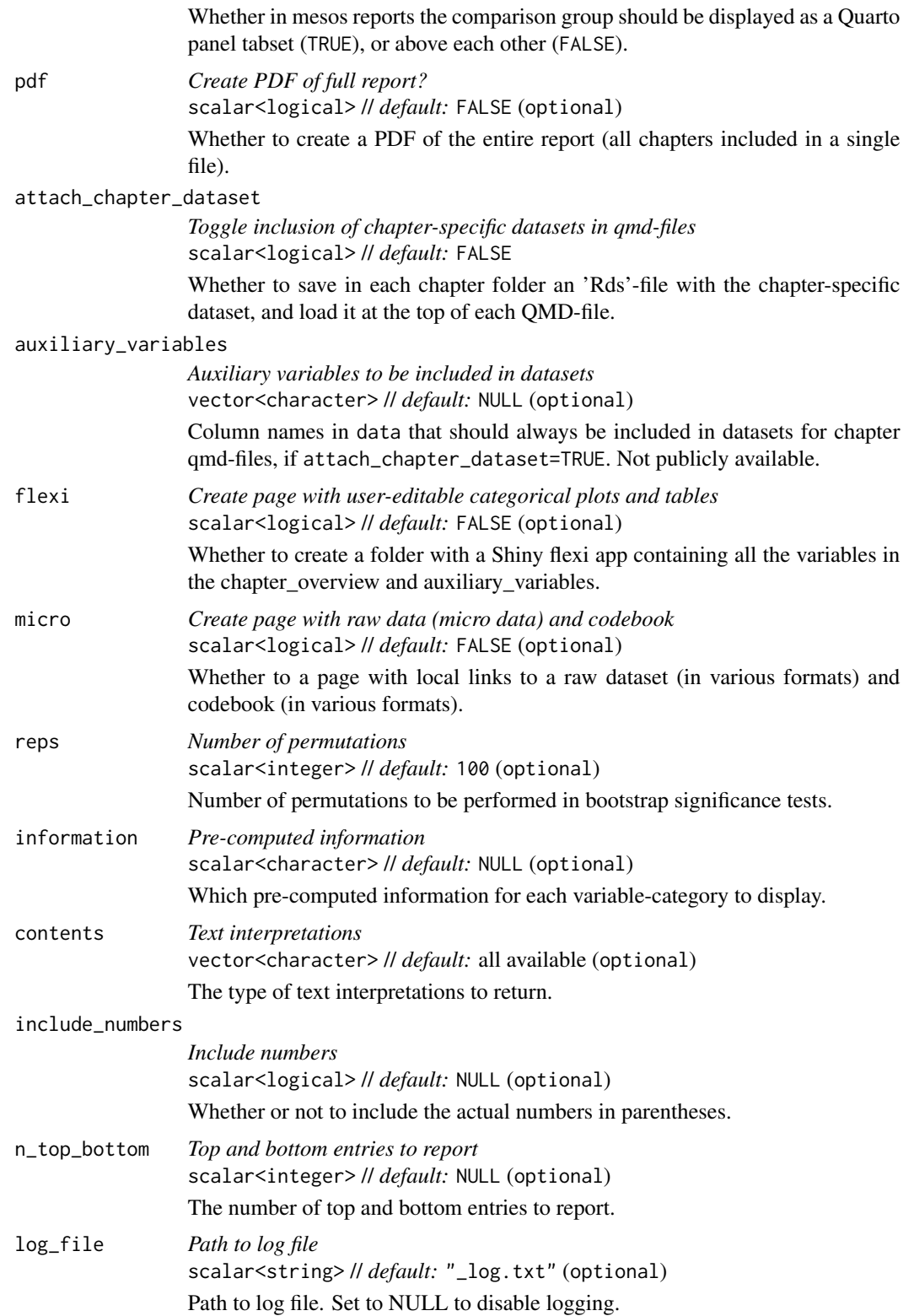

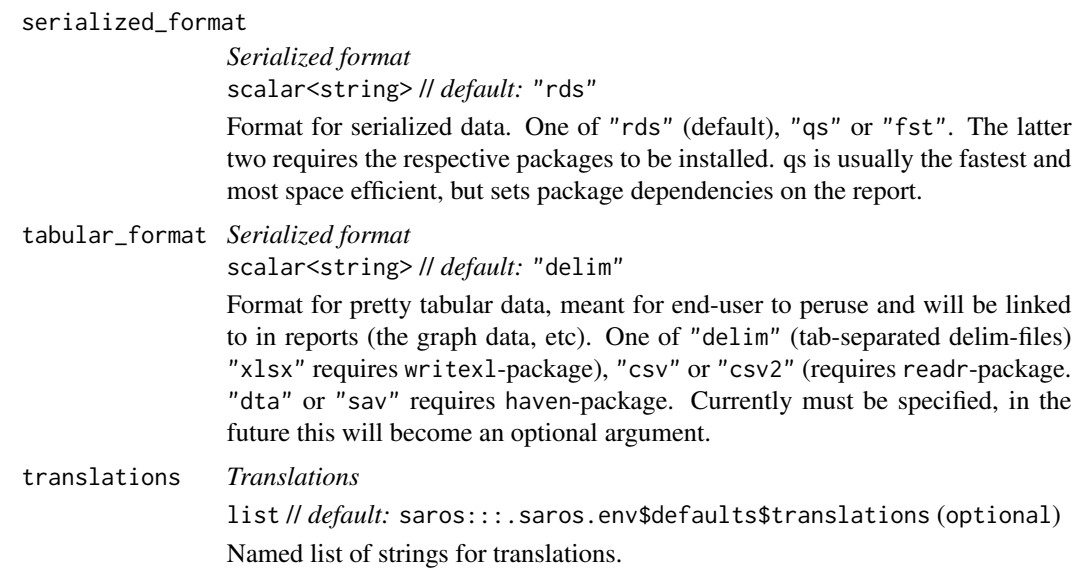

#### Details

This function requires at a minimum a dataset (data frame and tibbles are supported so far). Note that saros treats data as they are stored: numeric, integer, factor, ordinal, character, and datetime. Currently, only factor/ordinal and character are implemented. Second, the chapter\_overview must be specified, also as a (small) data frame, with at least the character columns 'chapter' and 'dep', where the first names the output chapters, and the 'dep'-column contain comma-separated (alternatively using tidyselect-syntax) columns in the data which are to be treated as dependent variables. See chapter\_overview for more options.

#### Value

Path to index qmd-file. If not specified in the yaml\_path file, will default to index.qmd.

#### Examples

```
index_filepath <-
draft_report(
   chapter_overview = ex_survey_ch_overview,
   data = ex_survey,
   path = tempdir())
index_filepaths <-
 draft_report(
  chapter_overview = ex_survey_ch_overview,
  data = ex\_survey,mesos_report = TRUE,
  mesos_var = "f_luni",path = tempdir()
```
<span id="page-19-0"></span>embed\_cat\_freq\_plot *Embed Interactive Categorical Plot*

### Description

Embed Interactive Categorical Plot

### Usage

```
embed_cat_freq_plot(
 data,
  ...,
 dep = tidyselect::everything(),
  indep = NULL,colour_palette = NULL,
 mesos_group = NULL,
 html_interactive = TRUE,
 inverse = FALSE,
  call = rlang::caller_env()
\lambda
```
### Arguments

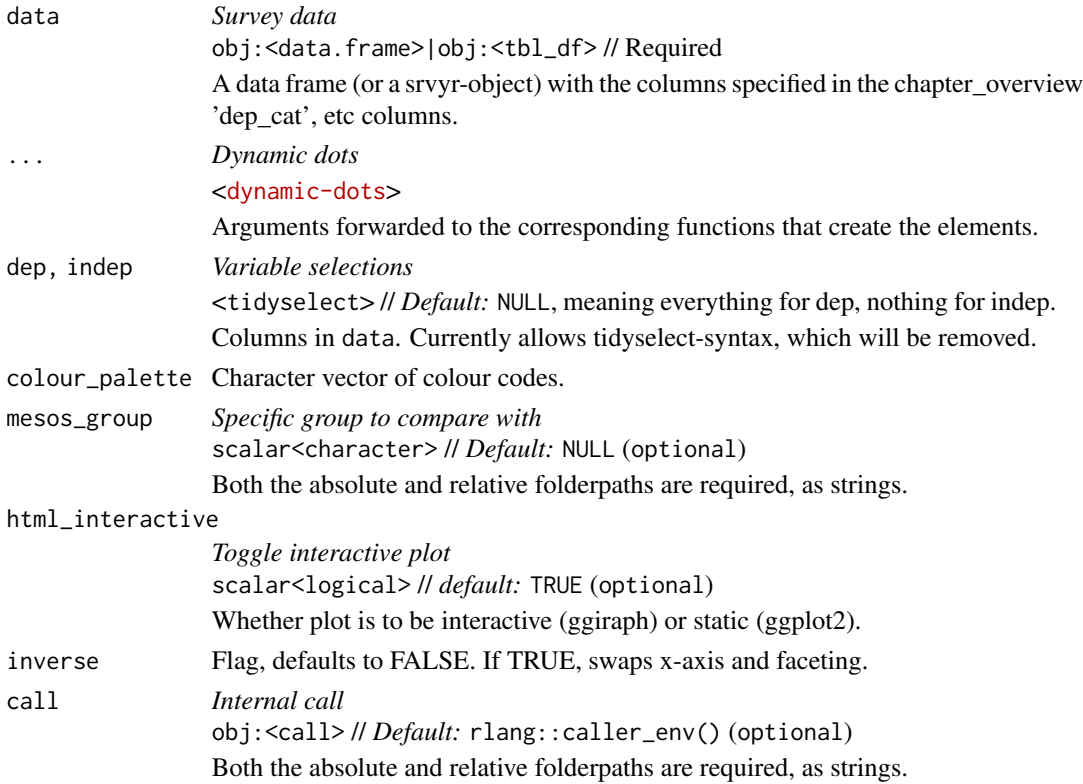

<span id="page-20-0"></span>embed\_cat\_freq\_plot\_docx 21

#### Value

ggplot

### Examples

```
embed_cat_freq_plot(data = ex_survey, dep = b_1:b_3)
```
embed\_cat\_freq\_plot\_docx

*Create Word Report with Univariates for Categorical Columns Sharing Same Categories*

### Description

Create Word Report with Univariates for Categorical Columns Sharing Same Categories

Create Word Report with Univariates for Categorical Columns Sharing Same Categories

```
embed_cat_freq_plot_docx(
 data,
  ...,
  inverse = FALSE,
 dep = tidyselect::everything(),
  indep = NULL,
 colour_palette = NULL,
 mesos_group = NULL,
 call = rlang::caller_env()
\lambdaembed_cat_freq_plot_docx(
 data,
  ...,
  inverse = FALSE,
 dep = tidyselect::everything(),
  indep = NULL,
 colour_palette = NULL,
 mesos_group = NULL,
 call = rlang::caller_env()
)
```
### Arguments

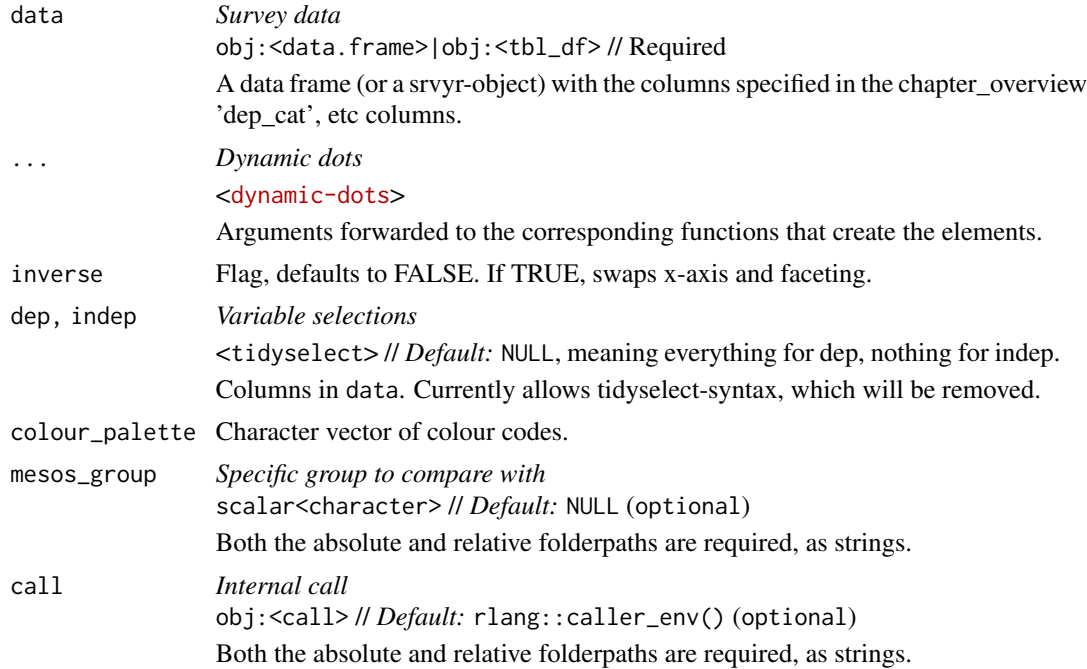

#### Value

rdocx object, which can be saved with print() after loading the officer-package rdocx object, which can be saved with print() after loading the officer-package

### Examples

library(officer) # To save the rdocx object to disk

```
test_docx_b13 <-
   ex_survey |>
   embed_cat_freq_plot_docx(dep = b_1:b_3,
             showNA = "never",
             descend = TRUE,
             return_raw = FALSE,
             hide_label_if_prop_below=0,
             data_label = "count",
             data_label_decimal_symbol = ",",
             digits = 1,
             label_font_size = 12,
             main_font_size = 12,
             plot_height_multiplier = .3,
            plot_height_fixed_constant = 1,
             vertical = FALSE,
             font_family = "sans")
print(test_docx_b13, target = tempfile(fileext = ".docx"))
library(officer) # To save the rdocx object to disk
```

```
test_docx_b13 <-
  ex_survey |>
  embed_cat_freq_plot_docx(dep = b_1:b_3,
             showNA = "never",
             descend = TRUE,
             return_raw = FALSE,
             hide_label_if_prop_below=0,
             data_label = "count",
             data_label_decimal_symbol = ",",
             digits = 1,
             label_font_size = 12,
             main_font_size = 12,
             plot_height_multiplier = .3,
             plot_height_fixed_constant = 1,
             vertical = FALSE,
             font_family = "sans")
print(test_docx_b13, target = tempfile(fileext = ".docx"))
```
embed\_cat\_prop\_plot *Embed Interactive Categorical Plot*

### Description

Embed Interactive Categorical Plot

#### Usage

```
embed_cat_prop_plot(
  data,
  ...,
  dep = tidyselect::everything(),
  indep = NULL,colour_palette = NULL,
 mesos_group = NULL,
 html_interactive = TRUE,
 inverse = FALSE,
  call = rlang::caller_env()
)
```
### Arguments

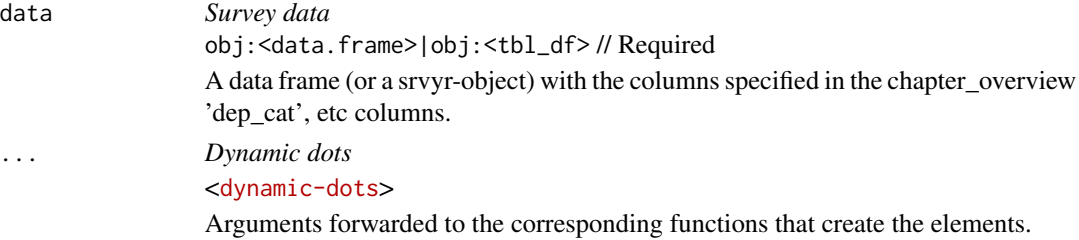

<span id="page-23-0"></span>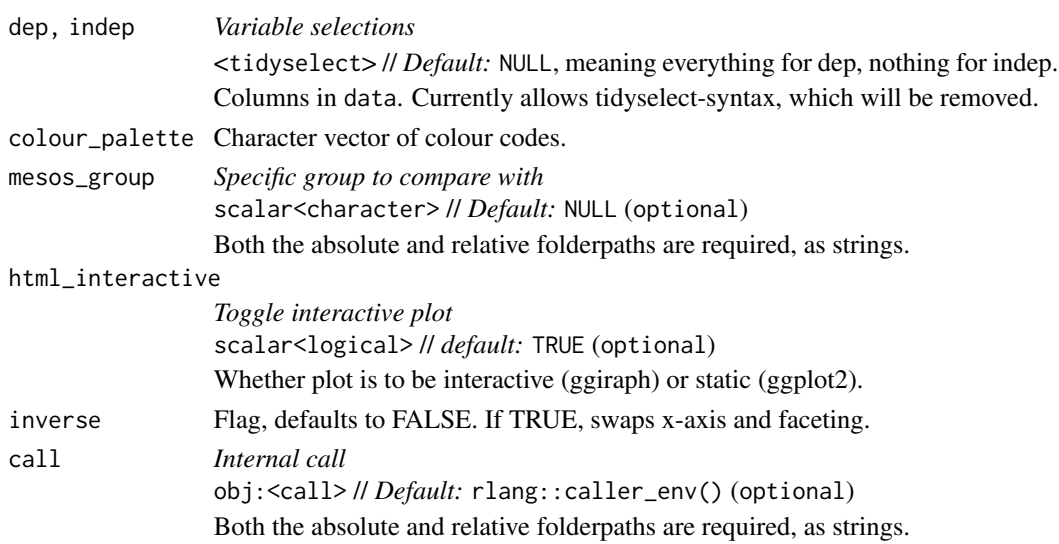

#### Value

ggplot

### Examples

embed\_cat\_prop\_plot(data = ex\_survey, dep = b\_1:b\_3)

embed\_cat\_prop\_plot\_docx

*Create Word Report with Univariates for Categorical Columns Sharing Same Categories*

### Description

Create Word Report with Univariates for Categorical Columns Sharing Same Categories

```
embed_cat_prop_plot_docx(
 data,
  ...,
  dep = tidyselect::everything(),
  index = NULL,colour_palette = NULL,
 mesos_group = NULL,
 plot_height = 15,
  inverse = FALSE
\mathcal{E}
```
#### Arguments

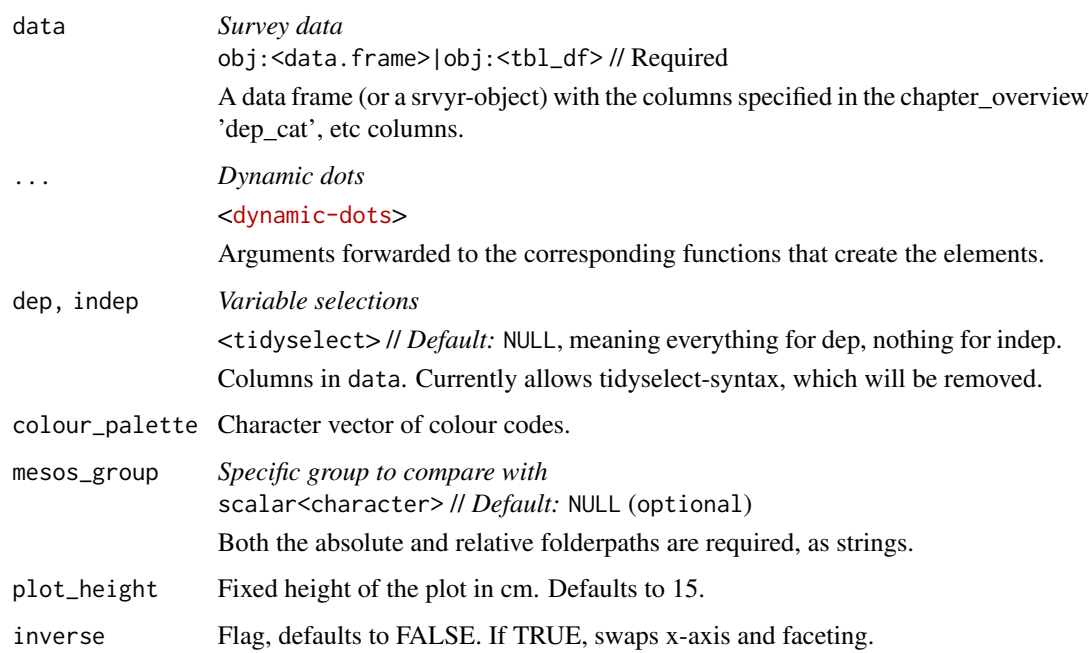

#### Value

rdocx object, which can be saved with print() after loading the officer-package

### Examples

library(officer) # To save the rdocx object to disk

```
test_docx_b13 <-
  ex_survey |>
   embed_cat_prop_plot_docx(dep = b_1:b_3,
             showNA = "never",
              descend = TRUE,
             return_raw = FALSE,
             hide_label_if_prop_below=0,
              data_label = "percentage_bare",
              data_label_decimal_symbol = ",",
              digits = 1,
              label_font_size = 12,
              main_font_size = 12,
            plot_height_multiplier = .3,
            plot_height_fixed_constant = 1,
             vertical = FALSE,
              font_family = "sans")
print(test_docx_b13, target = tempfile(fileext = ".docx"))
```
<span id="page-25-0"></span>embed\_cat\_table *Embed Reactable Table*

### Description

Embed Reactable Table

### Usage

```
embed_cat_table(
  data,
  ...,
  dep = tidyselect::everything(),
  indep = NULL,
  mesos_group = NULL,
  call = rlang::caller_env()
\mathcal{L}
```
### Arguments

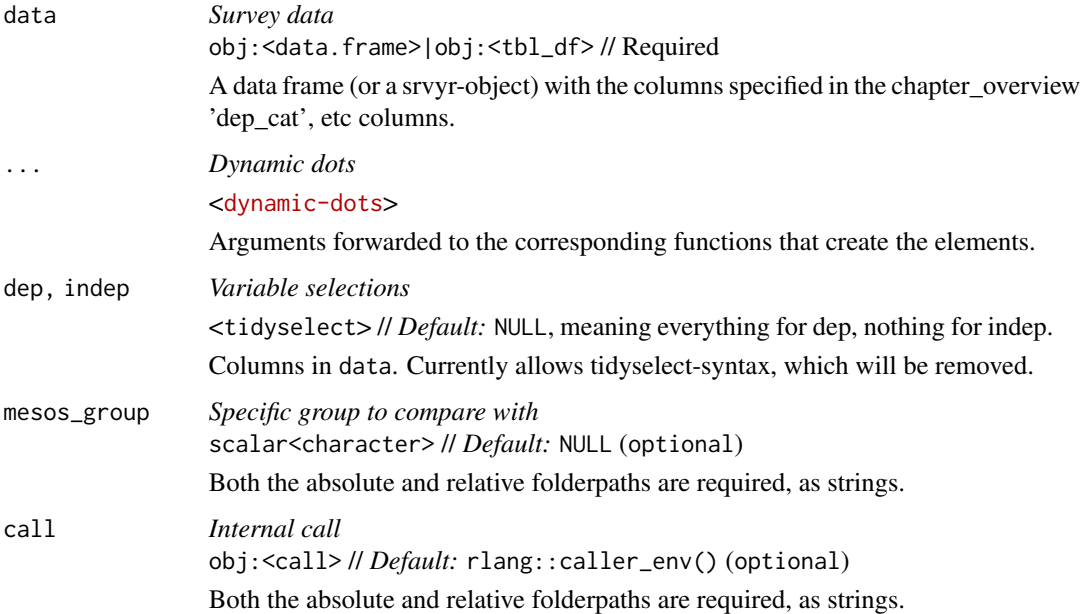

### Value

A reactable object. If return\_raw=FALSE, then just the table.

<span id="page-26-0"></span>embed\_cat\_text\_html *Creates a structured list with text interpretations for a set of variables.*

### Description

Creates a structured list with text interpretations for a set of variables.

### Usage

```
embed_cat_text_html(
 data,
  dep = NULL,
 indep = NULL,
  ...,
 mesos_group = NULL,
 call = rlang::caller_env()
)
```
### Arguments

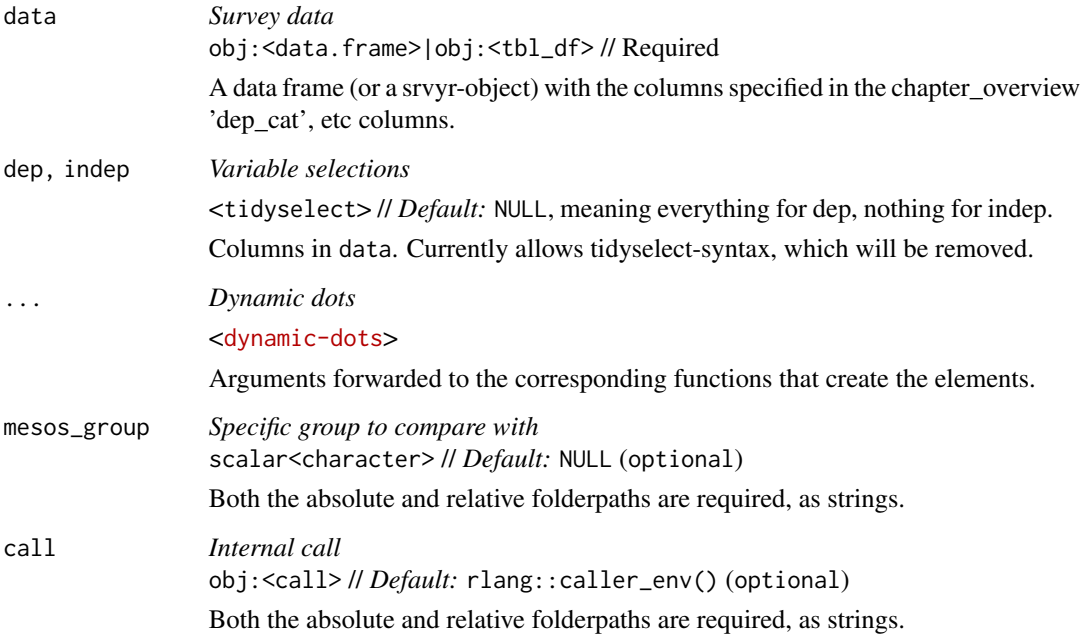

### Value

List

### Examples

```
embed_cat_text_html(ex_survey,
dep = tidyselect::matches("e_"),
contents = c("intro", "mode_max", "value_max",
"value_min", "not_used_category", "mean_max", "mean_min"),
label\_separation = " - ",require_common_categories = FALSE,
n_top_bottom = 1,
showNA = "never",
descend = TRUE,
return_raw = TRUE,
hide_label_if_prop_below=0,
data_label = "count",
data_label_decimal_symbol = ",",
digits = 1)
```
embed\_chr\_table\_html *Interactive table of text data*

### Description

Interactive table of text data

#### Usage

```
embed_chr_table_html(
  data,
  dep = colnames(data),
  ...,
  mesos_group = NULL,
  call = rlang::caller_env()
\mathcal{L}
```
#### Arguments

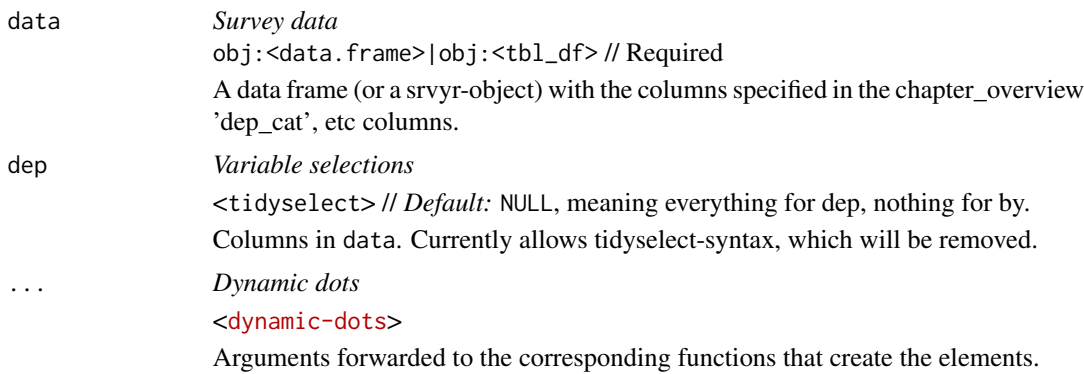

<span id="page-27-0"></span>

### <span id="page-28-0"></span>embed\_sigtest 29

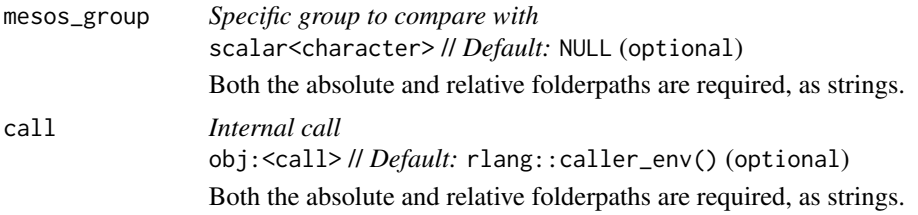

### Value

Data frame

embed\_sigtest *Test Significance Based on Randomization Theory*

### Description

Test Significance Based on Randomization Theory

### Usage

```
embed_sigtest(data, chapter_overview, ..., call = rlang::caller_env())
```
### Arguments

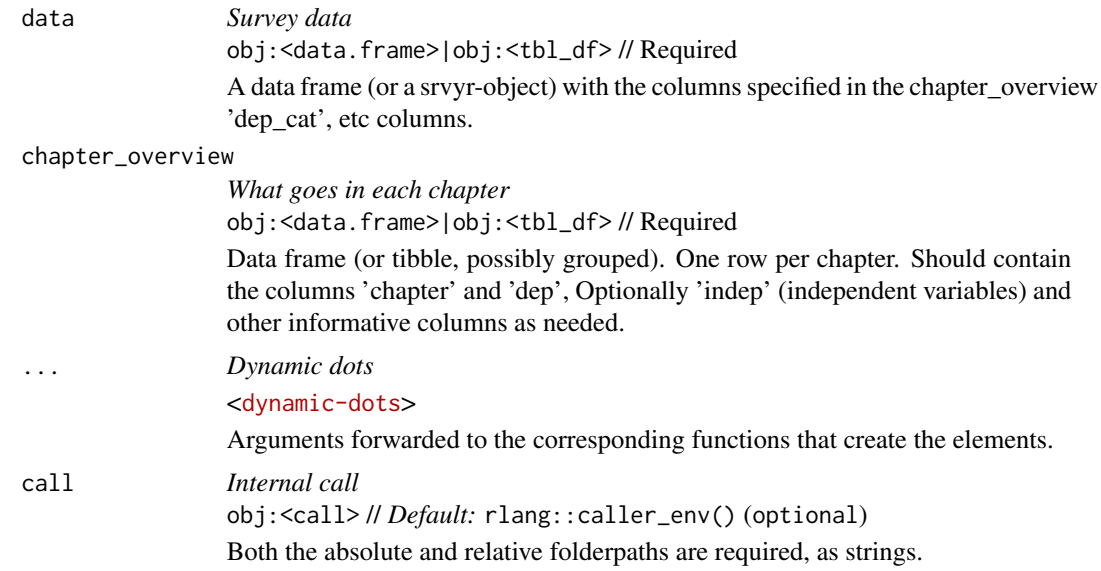

### Value

Data frame

<span id="page-29-0"></span>

#### Description

A dataset containing fake respondents' answers to survey questions. The first two, x\_sex and x\_human, are intended to be independent variables, whereas the remaining are dependent. The underscore  $\equiv$  in variable names separates item groups (prefix) from items (suffix) (i.e. a $\equiv$  1-a $\equiv$  9 => a + 1-9), whereas ' - ' separates the same for labels. The latter corresponds with the default in SurveyXact.

#### Usage

ex\_survey

#### Format

A data frame with 100 rows and 29 variables:

x1\_sex Gender

x2\_human Is respondent human?

x3\_nationality Where is the respondent born?

a\_1 Do you consent to the following? - Agreement #1

a\_2 Do you consent to the following? - Agreement #2

a 3 Do you consent to the following? - Agreement  $#3$ 

a 4 Do you consent to the following? - Agreement #4

a\_5 Do you consent to the following? - Agreement #5

a\_6 Do you consent to the following? - Agreement #6

a\_7 Do you consent to the following? - Agreement #7

a\_8 Do you consent to the following? - Agreement #8

a\_9 Do you consent to the following? - Agreement #9

**b\_1** How much do you like living in - Beijing

b\_2 How much do you like living in - Brussels

b\_3 How much do you like living in - Budapest

c\_1 How many years of experience do you have in - Company A

c\_2 How many years of experience do you have in - Company B

d\_1 Rate your degree of confidence doing the following - Driving

d\_2 Rate your degree of confidence doing the following - Drinking

d\_3 Rate your degree of confidence doing the following - Driving

d\_4 Rate your degree of confidence doing the following - Dancing

e\_1 How often do you do the following? - Eat

- <span id="page-30-0"></span>e\_2 How often do you do the following? - Eavesdrop
- e\_3 How often do you do the following? Exercise
- e\_4 How often do you do the following? Encourage someone whom you have only recently met and who struggles with simple tasks that they cannot achieve by themselves
- p\_1 To what extent do you agree or disagree to the following policies Red Party
- p\_2 To what extent do you agree or disagree to the following policies Green Party
- p\_3 To what extent do you agree or disagree to the following policies Yellow Party
- p\_4 To what extent do you agree or disagree to the following policies Blue Party

f\_uni Which of the following universities would you prefer to study at?

open\_comments Do you have any comments to the survey?

resp\_status Response status

ex\_survey\_ch\_overview *ex\_survey\_ch\_overview: Mock overview of chapter structure*

#### Description

Note that only chapter and dep are compulsory.

#### Usage

ex\_survey\_ch\_overview

#### Format

A data frame with 5 rows (chapters) and 5 variables:

chapter Manual entry chapter title

author Single or multiple authors, separated by comma

dep Columns in ex\_survey having the role of dependent variable

indep Columns in ex\_survey having the role of independent variable

irrelevant\_col Just a column about something else to verify that the system works also with superfluous information.

<span id="page-31-0"></span>

#### Description

File/folder name sanitizer replacing space and punctuation with underscore

#### Usage

```
filename_sanitizer(x, max_chars = NA_integer_)
```
### Arguments

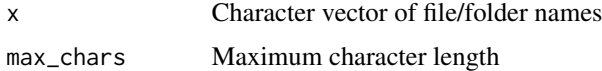

#### Value

Character vector of same length as x

#### Examples

```
filename_sanitizer(c("Too long a name", "with invalid *^/&#"))
```
get\_colour\_palette *Provide A Colour Set for A Number of Requested Colours*

### Description

Possibly using colour\_palette\_nominal if available. If not sufficient, uses a set palette from RColorBrewer.

```
get_colour_palette(
  data,
  col_pos,
  colour_palette_nominal = NULL,
  colour_palette_ordinal = NULL,
  colour_na = NULL,
  categories_treated_as_na = NULL,
  call = rlang::caller_env()
)
```
### <span id="page-32-0"></span>get\_colour\_set 33

### Arguments

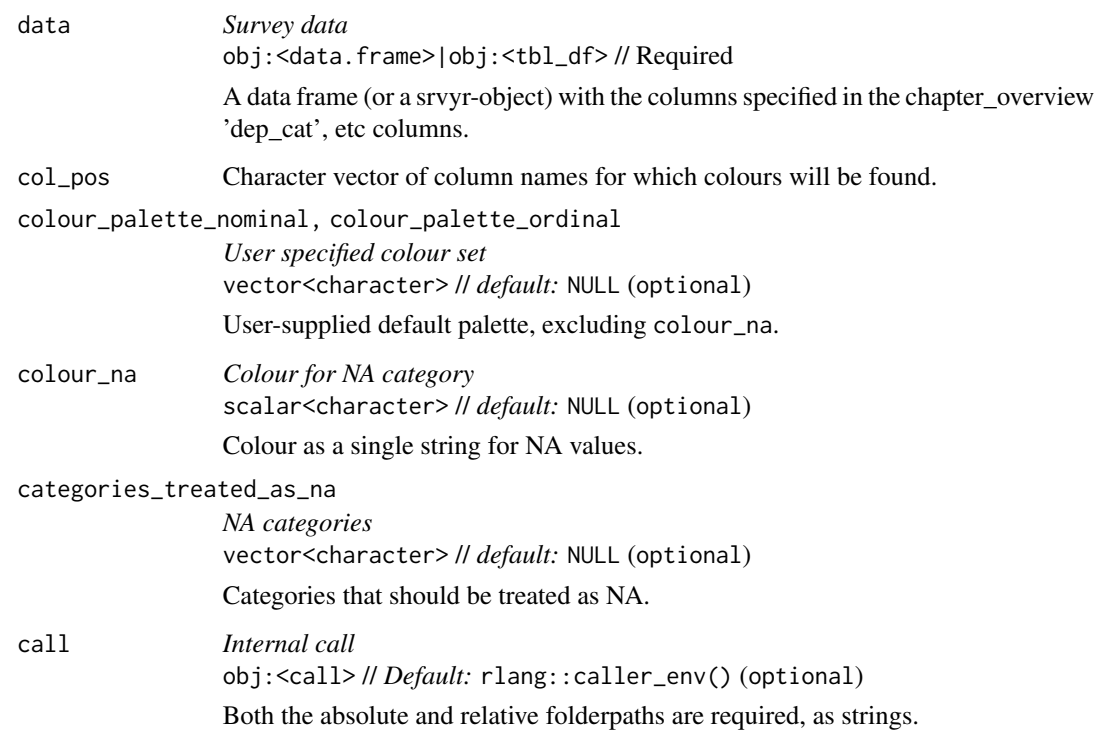

### Value

A colour set as character vector, where NA has the colour\_na, and the rest are taken from colour\_palette\_nominal if available.

### Examples

```
get_colour_palette(ex_survey, col_pos=c("b_1", "b_2"))
get_colour_palette(ex_survey, col_pos=c("b_1", "b_2"),
                 colour_palette_nominal = c("red", "blue", "orange"))
```
get\_colour\_set *Provide A Colour Set for A Number of Requested Colours*

### Description

Possibly using colour\_palette\_nominal if available. If not sufficient, uses a set palette from RColorBrewer.

### Usage

```
get_colour_set(
 x,
 common_data_type = "factor",
 colour_palette_nominal = NULL,
 colour_palette_ordinal = NULL,
  colour_na = NULL,
 colour_2nd_binary_cat = NULL,
 ordinal = FALSE,
 categories_treated_as_na = NULL,
 call = rlang::caller_env()
)
```
### Arguments

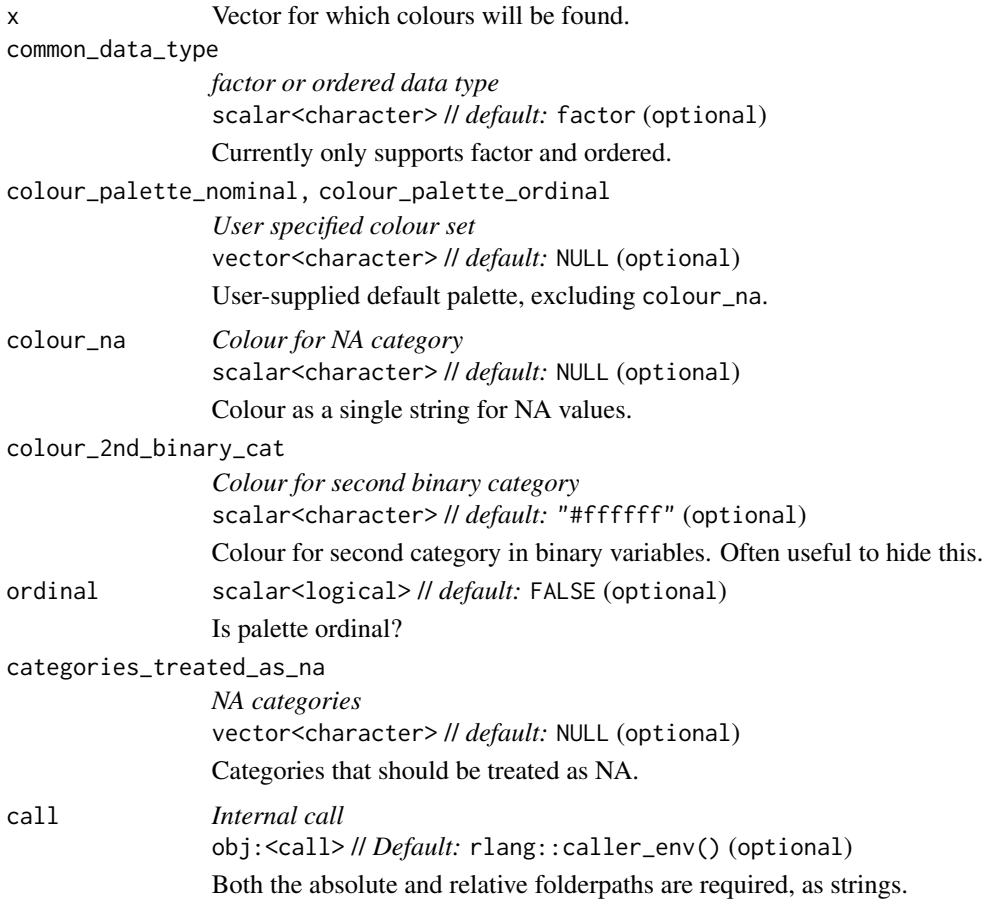

### Value

A colour set as character vector, where NA has the colour\_na, and the rest are taken from colour\_palette\_nominal if available.

<span id="page-34-0"></span>get\_data\_label\_opts 35

#### Examples

get\_colour\_set(x=1:4)

get\_data\_label\_opts *Get Valid Data Labels for Figures and Tables*

#### Description

Get Valid Data Labels for Figures and Tables

#### Usage

get\_data\_label\_opts()

#### Value

Character vector

handpick *Return character vector of manually picked data columns.*

#### Description

Only works in an interactive session. Copies to the clipboard if to\_clipboard = TRUE, and if clipboard is available on system.

#### Usage

handpick(data, to\_clipboard = FALSE, bare = FALSE)

#### Arguments

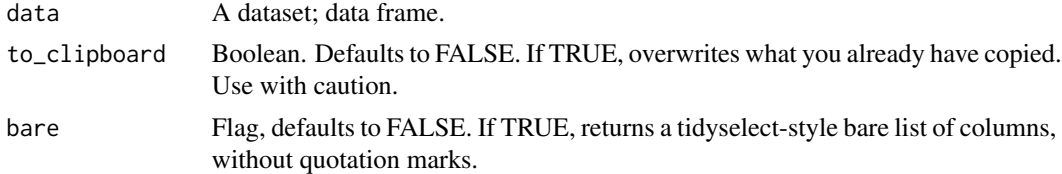

#### Value

Character vector. Prints to console.

### Examples

if(interactive()) handpick(mtcars)

<span id="page-35-0"></span>

### Description

Code is taken from XXX.

### Usage

hex\_bw(hex\_code)

### Arguments

hex\_code Colour in hex-format.

#### Value

Colours in hex-format, either black or white.

### Examples

hex\_bw("#0dadfd")

is\_colour *Are All Colours in Vector Valid Colours*

### Description

As title says. From: (https://stackoverflow.com/a/13290832/3315962)

#### Usage

is\_colour(x)

### Arguments

x Character vector of colours in hex-format.

### Value

Logical, or error.

### Examples

is\_colour(c("#ff00ff", "#010101"))

<span id="page-36-0"></span>list\_available\_element\_types

*List All Valid Names of The Elements Argument*

### Description

List All Valid Names of The Elements Argument

#### Usage

```
list_available_element_types(valid_only = TRUE)
```
#### Arguments

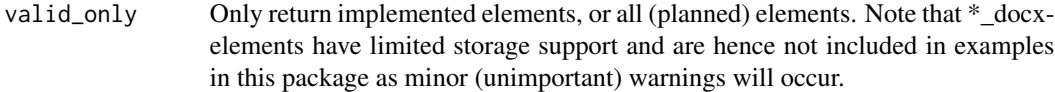

### Value

Character vector of valid names.

omitted\_recoder\_df *Recode Missing By Type of Missingness*

#### Description

Useful for item difficulty estimation according to Mislevy's recommendation. Also allowing for escaping rows with all missingess (typically not administered).

```
omitted_recoder_df(
  df,
  accept_vector = FALSE,
  skipped = OL,
  not_administered = NA_integer_,
  all_missing = NA_integer_
\mathcal{E}
```
#### Arguments

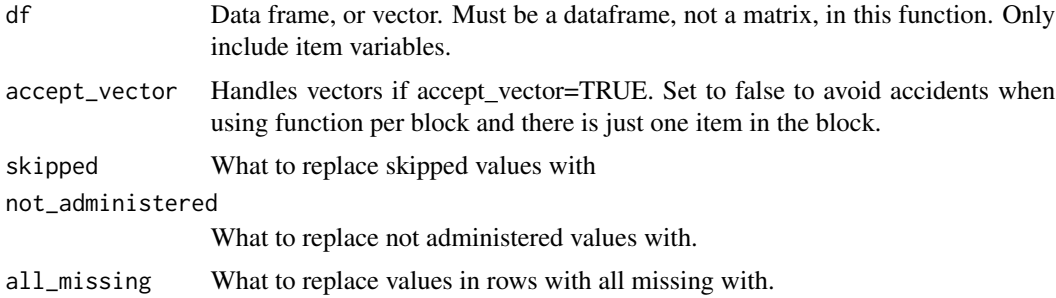

#### Value

A data.frame (or vector, if input is vector and accept\_vector=TRUE) with recoded cells.

#### Examples

```
# Original data
input <- stats::setNames(as.data.frame(matrix(c(
1,0,1,0,1, # All present
NA,0,1,0,1, # First missing
NA,NA,1,0,1, # First two missing
1,0,NA,0,1, # One in middle missing
1,NA,NA,NA,1, # All in the middle missing
1,0,1,0,NA, # Last one missing
1,0,1,NA,NA, # Last two missing
1,0,NA,NA,NA, # Last three missing
NA,NA,NA,NA,NA # All missing
), nrow = 9, byrow = TRUE)), nm=stringi::stri_c(ignore_null=TRUE, "X", 1:5))
# What should be the output for item estimation according to Mislevy
# Skipped=> 0, not_administered=>NA, all_missing=>NA
y_i <- stats::setNames(as.data.frame(matrix(c(
1,0,1,0,1, # All present
0,0,1,0,1, # First missing
0,0,1,0,1, # First two missing
1,0,0,0,1, # One in middle missing
1,0,0,0,1, # All in the middle missing
1,0,1,0,0, # Last one missing
1,0,1,0,NA, # Last two missing
1,0,0,NA,NA, # Last three missing
NA,NA,NA,NA,NA # All missing
), nrow = 9, byrow = TRUE)), nm=stringi::stri_c(ignore_null=TRUE, "X", 1:5))
# What should be the output for person estimation according to Mislevy
# Skipped=> 0, not_administered=>NA, all_missing=>NA
y_p <- stats::setNames(as.data.frame(matrix(c(
1,0,1,0,1, # All present
0,0,1,0,1, # First missing
0,0,1,0,1, # First two missing
1,0,0,0,1, # One in middle missing
1,0,0,0,1, # All in the middle missing
```

```
1,0,1,0,0, # Last one missing
1,0,1,0,0, # Last two missing
1,0,0,0,0, # Last three missing
0,0,0,0,0 # All missing
), nrow = 9, byrow = TRUE)), nm=stringi::stri_c(ignore_null=TRUE, "X", 1:5))
# Recoding for counting skipped, not_administered, all_missing, etc
# Skipped=> 99, not_administered=>999, all_missing=>9999
y_info <- stats::setNames(as.data.frame(matrix(c(
1,0,1,0,1, # All present
99,0,1,0,1, # First missing
99,99,1,0,1, # First two missing
1,0,99,0,1, # One in middle missing
1,99,99,99,1, # All in the middle missing
1,0,1,0,99, # Last one missing
1,0,1,99,999, # Last two missing
1,0,99,999,999, # Last three missing
9999,9999,9999,9999,9999 # All missing
), nrow = 9, byrow = TRUE)), nm=stringi::stri_c(ignore_null=TRUE, "X", 1:5))
y_i2 <- omitted_recoder_df(input) #Mislevy item estimation
y_p2 <- omitted_recoder_df(input, skipped = 0L, #Mislevy person estimation
                           not_administered = 0L, all_missing = 0L)
y_info2 <- omitted_recoder_df(input, skipped = 99,
                              not_administered = 999, all_missing = 9999)
identical(y_i, y_i2)
identical(y_p, y_p2)
identical(y_info, y_info2)
## Not run:
omitted_recoder_df(input[,4]) # Should fail
## End(Not run)
identical(omitted_recoder_df(input[,4], accept_vector=TRUE),
         c(0,0,0,0,0,0,0,NA,NA))
identical(omitted_recoder_df(input[,4, drop=FALSE]),
          input[,4, drop=FALSE]) # Output should equal input
```
post\_render\_docx\_img\_replacer *Post-Render All docx-files Found in The Output Folder To Replace Images with Mscharts*

#### Description

Post-Render All docx-files Found in The Output Folder To Replace Images with Mscharts

```
post_render_docx_img_replacer(
 site_dir = fs::path(Sys.getenv("QUARTO_PROJECT_OUTPUT_DIR"), "reports", "report"),
 site_mesos_dir = fs::path(site_dir, "mesos"),
```

```
chart_dir = fs::path(Sys.getenv("QUARTO_PROJECT_OUTPUT_DIR"), "..", "reports",
    "report"),
  chart_mesos_dir = fs::path(chart_dir, "mesos"),
  delete_mschart_files = FALSE
)
```
#### Arguments

site\_dir, site\_mesos\_dir, chart\_dir, chart\_mesos\_dir String. Paths to the site (and mesos subfolder) with the docx files where the images are to be replaced, and paths to where to find the docx files with mscharts to be replaced with can be found. delete\_mschart\_files

> Flag. Whether to delete the mschart docx files after successful copying into the docx files. Defaults to FALSE.

#### Value

Nothing, side-effects only.

prepare\_chunk *Internal function to prepare a chunk for a Quarto report.*

### Description

Internal function to prepare a chunk for a Quarto report.

#### Usage

```
prepare_chunk(element_name, ...)
```
### Arguments

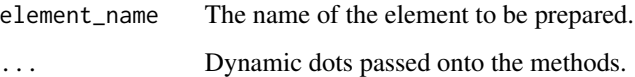

#### Value

Returns a text string for the chunk, but also has side-effects for generating files.

<span id="page-39-0"></span>

<span id="page-40-0"></span>prepare\_safe\_render *Convenience function to prepare, copy and render website*

### Description

Rendering a website on a Sharepoint/OneDrive location can be a pain due to long filepaths above 260 characters, which causes read errors. This function simplifies things by copying a site from local\_basepath to a site\_basepath, sets up basic access authentication files (either Netlify's \_headers file or regular Apache .htaccess/.htpasswd files), as well as optionally copying in an existing Netlify \_publish.yaml-file.

#### Usage

```
prepare_safe_render(
  remote_basepath = "/home/",
  from_folders = NULL,
  from_files = NULL,
  local_basepath,
  site,
  rel_path_base_to_parent_of_user_restricted_folder = "Reports",
  overwrite = FALSE,
  prompt = TRUE
)
```
#### Arguments

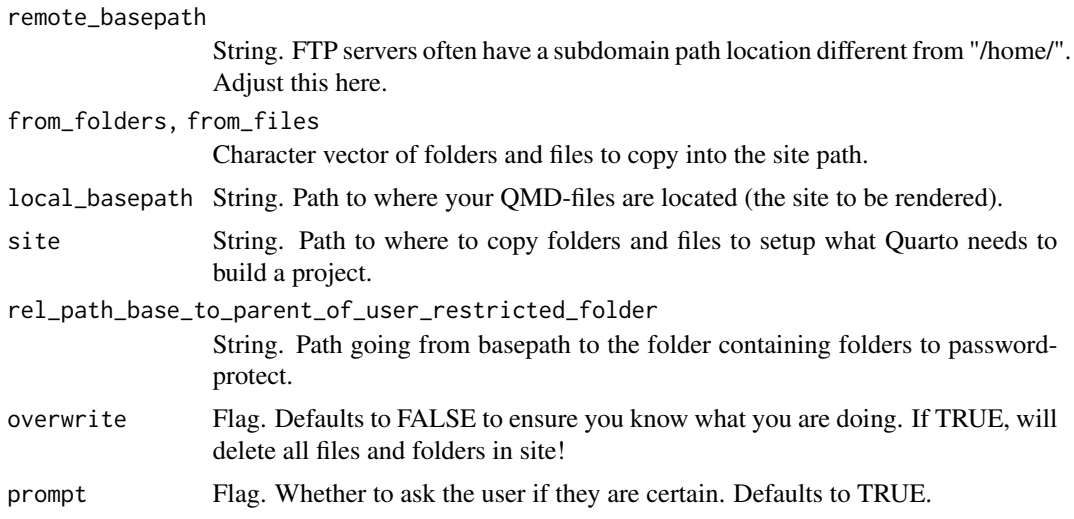

### Value

local\_basepath

<span id="page-41-0"></span>quarto\_render\_saros *Simple wrapper for quarto::quarto\_render() that temporarily sets LC\_ALL="C" and takes the processing time*

#### Description

Simple wrapper for quarto::quarto\_render() that temporarily sets LC\_ALL="C" and takes the processing time

#### Usage

```
quarto_render_saros(site_path, ...)
```
#### Arguments

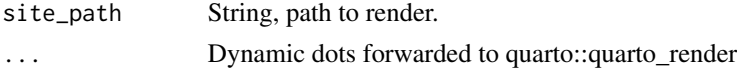

#### Value

Nothing

```
read_default_draft_report_args
```
*Read Default Arguments for* draft\_report() *from YAML-file*

#### Description

Read Default Arguments for draft\_report() from YAML-file

#### Usage

```
read_default_draft_report_args(path)
```
### Arguments

path scalar<character> // Required. *default:* settings.yaml

#### Value

The defaults as a yaml-object.

### Examples

```
path <- write_default_draft_report_args(path=tempfile(fileext=".yaml"))
read_default_draft_report_args(path=path)
```
<span id="page-42-0"></span>refine\_chapter\_overview

*Processes A 'chapter\_overview' Data Frame*

### Description

Processes A 'chapter\_overview' Data Frame

### Usage

```
refine_chapter_overview(
 chapter_overview = NULL,
 data = NULL,...,
 progress = TRUE,
 variable_group_dep = ".variable_group_dep",
 call = rlang::caller_env()
\mathcal{L}
```
### Arguments

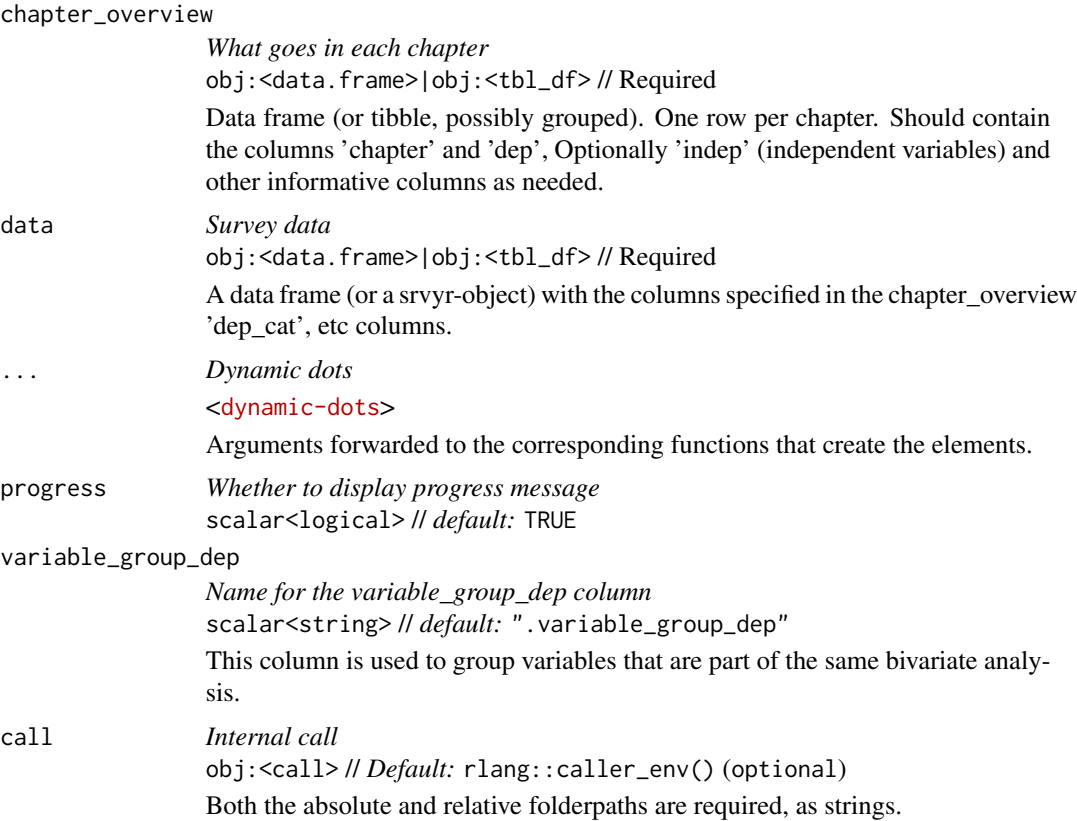

### <span id="page-43-0"></span>Value

Grouped tibble.

### Examples

```
ref_df <- refine_chapter_overview(chapter_overview = ex_survey_ch_overview)
```

```
ref_df2 <- refine_chapter_overview(chapter_overview = ex_survey_ch_overview,
                     data = ex_survey, hide_bi_entry_if_sig_above=.05)
```
remove\_label\_parts *Remove regex pattern from variable labels*

### Description

Remove regex pattern from variable labels

#### Usage

```
remove_label_parts(
 data,
 pattern = NULL,
  replacement = "",
 data_type_criterion = NULL
)
```
### Arguments

```
data Data.frame
pattern String, regex pattern.
replacement String, replacement for pattern.
data_type_criterion
                Can be a function that specifies what kind of variables to select, e.g. is.factor
```
### Value

Data

#### Examples

```
remove_label_parts(ex_survey, pattern = " living in")
```
<span id="page-44-0"></span>remove\_special\_chars\_in\_labels

*Remove Special Characters (<,>) in Variable Labels*

#### Description

Remove Special Characters (<,>) in Variable Labels

#### Usage

remove\_special\_chars\_in\_labels(df)

#### Arguments

df Data frame

#### Value

A data frame

rename\_by\_labels *Rename Dataset Columns by Labels.*

#### Description

Occasionally dataframe columns have not been named logically and consistent in the software where the data originates. This function renames variable names based on patterns in the variable labels, after ignoring some stop words.

Occasionally dataframe columns have not been named logically and consistent in the software where the data originates. This function renames variable names based on patterns in the variable labels, after ignoring some stop words.

```
rename_by_labels(
  data,
  label\_sep = " - "sort_var = c("pos", "variable", "label"),
 new\_var\_sep = "''',stop_words = NULL
)
rename_by_labels(
  data,
  label\_sep = " - "
```

```
sort_var = c("pos", "variable", "label"),
  new\_var\_sep = "'',
  stop_words = NULL
\lambda
```
#### Arguments

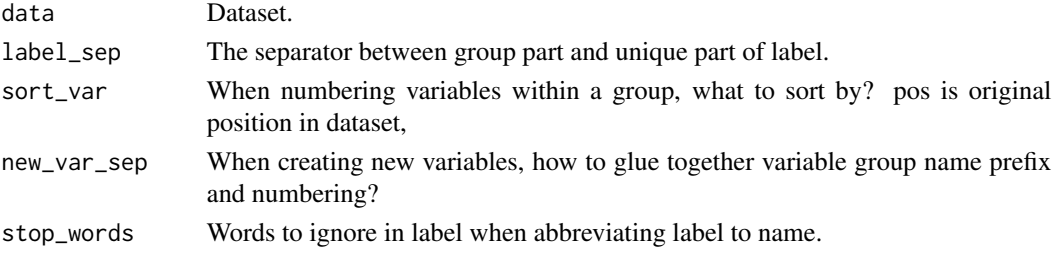

#### Value

Data with renamed variable names.

Data with renamed variable names.

#### Examples

```
rename_by_labels(ex_survey)
rename_by_labels(ex_survey)
```
render\_full\_reports *Post-render rendering of complete reports*

#### Description

If one wishes to render complete reports that are linked to in a website, but not listed among the chapters on the sidebar menu, one can make these with filenames starting with underscores (\_) which will make them not listed in said menu. However, this will also mean they are not rendered in a Quarto (Website) project. This function, which can be called within a post-script (see example below), will render only these after the ordinary rendering of the project, and copied to the \_site folder.

```
render_full_reports(
  files = NULL,
 path,
 processable_path = file.path(path, "Reports"),
  site_path = file.path(path, "_site"),
  resource_paths = file.path(path, c("_extensions", "_images")),
 warn_on_file_error = FALSE,
  ...
)
```
<span id="page-45-0"></span>

#### <span id="page-46-0"></span>Arguments

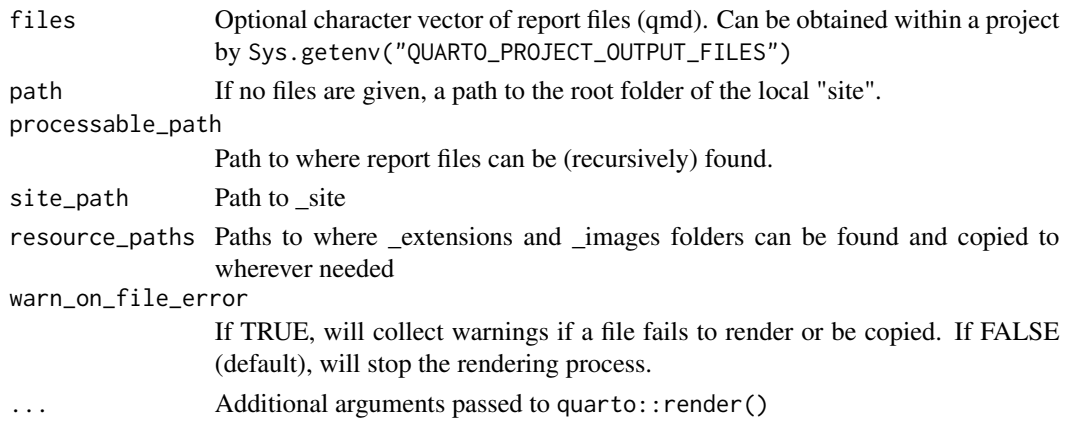

#### Value

Returns invisibly a character vector of processed files.

```
replace_docx_imgs_with_mscharts
```
*Replace Images in A Quarto-Generated docx-file with Mschart docxfiles*

### Description

Replace Images in A Quarto-Generated docx-file with Mschart docx-files

#### Usage

```
replace_docx_imgs_with_mscharts(
 main_file,
 chart_dir = fs::path_ext_remove(main_file),
 delete_mschart_files = FALSE
\mathcal{L}
```
### Arguments

```
main_file docx file where images are to be replaced with mscharts
chart_dir Directory path to where the mscharts as docx files can be found.
delete_mschart_files
                 Flag. Whether to delete the mschart docx files after insertion. Defaults to
                 FALSE.
```
### Value

String, path to input file.

### <span id="page-47-0"></span>Description

If no replacement exists, keeps the original.

#### Usage

```
replace_stata_labels(
  data,
 df_new_labels,
 var_name_col = "name",
  var_label_col = "vallab_full",
  trim = c("both", "all"),overwrite = TRUE
)
```
### Arguments

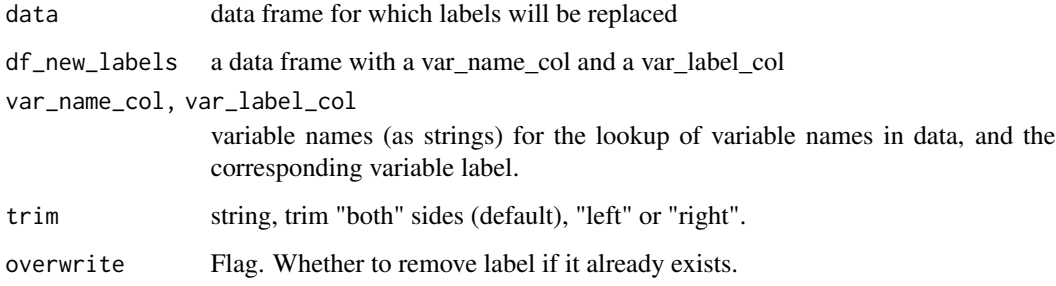

#### Value

data, with variable labels replaced

sanitize\_labels *Sanitize labels originating from e.g. Qualtrics for use in Saros*

### Description

This function is quite specific to a few problems, users might find it lacking in functionality.

<span id="page-48-0"></span>setup\_access\_restrictions 49

#### Usage

```
sanitize_labels(
 data,
  sep = " - "multi_sep_replacement = ": ",
 replace_ascii_with_utf = FALSE,
 questions = NULL
)
```
#### Arguments

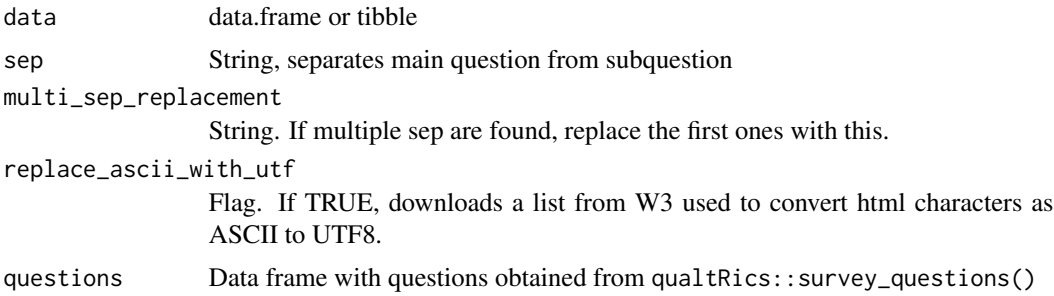

### Value

Identical data.frame as input, with only variable labels changed.

#### Examples

```
sanitize_labels(ex_survey)
```
setup\_access\_restrictions

*Setup files needed for basic password-based access restriction for website*

#### Description

Create a \_headers file for 'Netlify' publishing or a set of .htaccess and .htpasswd files (FTP) placed in the specific subfolders.

```
setup_access_restrictions(
 remote_basepath = "/home/",
 local_basepath,
 rel_path_base_to_parent_of_user_restricted_folder = file.path("Reports", "2022",
    "Mesos"),
 wan = TRUE,
```

```
local_main_password_path = ".main_htpasswd_public",
  username_folder_matching_df = NULL,
  universal_usernames = c("admin"),
  log_rrounds = 12,
  append_users = TRUE,
  password_input = "prompt",
  type = c("netlify", "apache")
)
```
#### Arguments

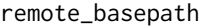

String. Folder where site will be located if using FTP-server. Needed for .htaccess-files.

local\_basepath String. Local folder for website, typically "\_site".

rel\_path\_base\_to\_parent\_of\_user\_restricted\_folder

String, relative path from basepath to the folder where the restricted folders are located. (E.g. the "mesos"-folder)

warn Flag. Whether to provide warning or error if paths do not exist.

local\_main\_password\_path

String. Path to main file containing all usernames and passwords formatted with a colon between username and password.

username\_folder\_matching\_df

Data frame. If NULL (default), will use folder names as usernames. Otherwise, a data frame with two columns: "folder" and "username" where "folder" is the name of the folder and "username" is the username for that folder.

universal\_usernames

```
Character vector. Usernames in local_main_htpasswd_path which always have
access to folder
```
- log\_rounds Integer, number of rounds in the bcrypt algorithm. The higher the more time consuming and harder to brute-force.
- append\_users Boolean, if TRUE (default) will create new users and add them to local\_main\_password\_path. See also password\_input.
- password\_input String, either "prompt" which asks the user for input. Alternatively, a number stored as string for a generated random password of said length: "8", "10", "12", "16"
- type Character vector. "netlify" will create \_headers file used for Netlify. "apache" will create .htaccess and .htpasswd files used for general FTP-servers.

#### Value

String, the path to the newly created headers-file or .htaccess files.

<span id="page-50-0"></span>

### Description

Useful for identifying which categories are to be collected.

#### Usage

```
subset_vector(
 vec,
 set = c(".top", ".upper", ".mid_upper", ".lower", ".mid_lower", ".bottom", ".spread"),
 spread_n = NULL,
  sort = FALSE
)
```
#### Arguments

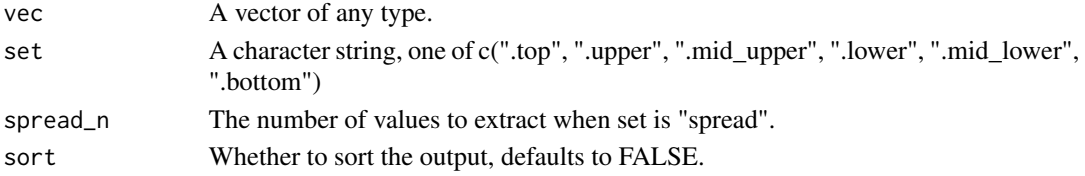

#### Value

Selected set of vector.

### Examples

subset\_vector(vec=1:7, set=".mid\_lower")

summarize\_data *Summarize a survey dataset for use in tables and graphs*

### Description

Summarize a survey dataset for use in tables and graphs

```
summarize_data(
  data,
  ...,
 dep = colnames(data),
  indep = NULL,
  call = rlang::caller_env()
)
```
### <span id="page-51-0"></span>Arguments

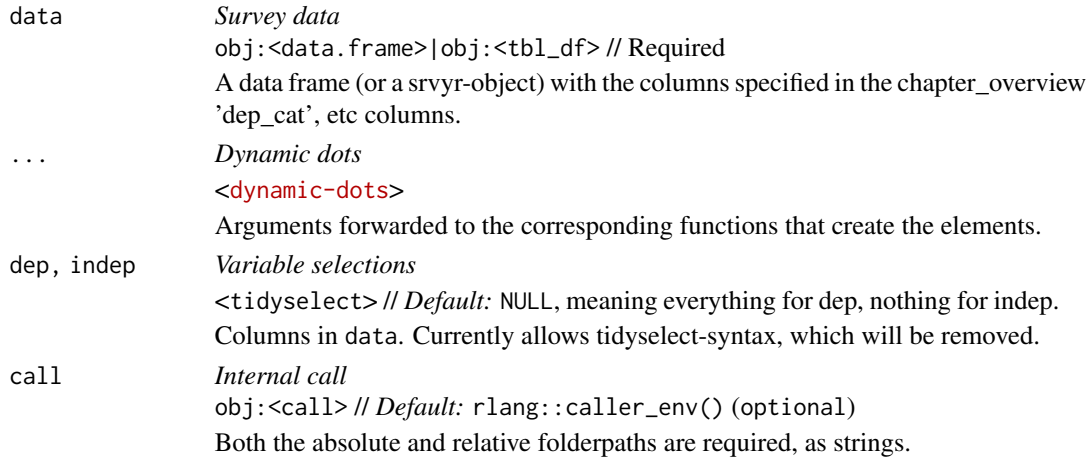

### Value

Dataset

swap\_label\_colnames *Swap Dataset Columns and Labels*

### Description

Columns not containing labels will remain unaffected, and warning given. Columns not containing labels will remain unaffected, and warning given.

### Usage

```
swap_label_colnames(data)
```
swap\_label\_colnames(data)

### Arguments

data Data frame

### Value

Data.frame Data.frame

### Examples

swap\_label\_colnames(mtcars) swap\_label\_colnames(mtcars) <span id="page-52-0"></span>write\_default\_draft\_report\_args

*Write Default Arguments for* draft\_report() *to YAML-file*

### Description

Write Default Arguments for draft\_report() to YAML-file

### Usage

write\_default\_draft\_report\_args(path)

### Arguments

path scalar<character> // Required. *default:* settings.yaml

#### Value

The defaults as a yaml-object.

### Examples

write\_default\_draft\_report\_args(path=tempfile(fileext=".yaml"))

# <span id="page-53-0"></span>Index

∗ datasets ex\_survey, [30](#page-29-0) ex\_survey\_ch\_overview, [31](#page-30-0) attach\_qualtrics\_labels, [3](#page-2-0) center\_string, [4](#page-3-0) col\_to\_binaries, [4](#page-3-0) combn\_upto, [5](#page-4-0) create\_caption, [6](#page-5-0) create\_email\_credentials, [7](#page-6-0) crosstable3, [8](#page-7-0) draft\_report, [8](#page-7-0) embed\_cat\_freq\_plot, [20](#page-19-0) embed\_cat\_freq\_plot\_docx, [21](#page-20-0) embed\_cat\_prop\_plot, [23](#page-22-0) embed\_cat\_prop\_plot\_docx, [24](#page-23-0) embed\_cat\_table, [26](#page-25-0) embed\_cat\_text\_html, [27](#page-26-0) embed\_chr\_table\_html, [28](#page-27-0) embed\_sigtest, [29](#page-28-0) ex\_survey, [30](#page-29-0) ex\_survey\_ch\_overview, [31](#page-30-0) filename\_sanitizer, [32](#page-31-0) get\_colour\_palette, [32](#page-31-0) get\_colour\_set, [33](#page-32-0) get\_data\_label\_opts, [35](#page-34-0) handpick, [35](#page-34-0) hex\_bw, [36](#page-35-0) is\_colour, [36](#page-35-0) list\_available\_element\_types, [37](#page-36-0) omitted\_recoder\_df, [37](#page-36-0) post\_render\_docx\_img\_replacer, [39](#page-38-0) prepare\_chunk, [40](#page-39-0) prepare\_safe\_render, [41](#page-40-0)

quarto\_render\_saros, [42](#page-41-0)

read\_default\_draft\_report\_args, [42](#page-41-0) refine\_chapter\_overview, [43](#page-42-0) remove\_label\_parts, [44](#page-43-0) remove\_special\_chars\_in\_labels, [45](#page-44-0) rename\_by\_labels, [45](#page-44-0) render\_full\_reports, [46](#page-45-0) replace\_docx\_imgs\_with\_mscharts, [47](#page-46-0) replace\_stata\_labels, [48](#page-47-0)

```
sanitize_labels, 48
setup_access_restrictions, 49
subset_vector, 51
summarize_data, 51
swap_label_colnames, 52
```
write\_default\_draft\_report\_args, [53](#page-52-0)